#### انجمه ومربةالجسرإئربةالديمقرإطيةالشعبية République Algérienne Démocratique et Populaire

Ministère de l'Enseignement Supérieur et de la Recherche Scientifique

Université Akli Mohand Oulhadj - Bouira -

Tasdawit Akli Muhend Ulhağ - Tubirett -

Faculté des Sciences et des Sciences Appliquées

Référence: .............../MM/2021

ونرامرةالتعليـم العالي والبحث العلمي جامعةأڪلي محند أوكحاج<br>-البويرة-كلية العلوم والعلــوم الــتطبيقيــة المرجــــــــع:......../م م/ 2021

## **Mémoire de Master**

#### **Présenté au**

**Département :** Génie Électrique

**Domaine :** Sciences et Technologies

**Filière :** Electronique

**Spécialité :** /Electronique des systèmes embarqués.

**Réalisé par : BOUARAB Ahcene** Et **FIRAD Innès**

## **Thème**

## **Etude et réalisation d'un drone quadri-rotor**

Soutenu le: **30/11/2021**

Devant la commission composée de :

Mr : BENZIANE Mourad M.A.A Univ. Bouira Président

Meme : AGGOUNE Ghania M.A.A Univ. Bouira Examinateur

Mr : FEKIK Arezki M.C.B Univ. Bouira Rapporteur

### **Remerciements**

Ce travail a été effectué au sein du Département des Sciences et sciences appliquées de l'Université de Bouira.

Nous tenons à remercier, en premier lieu, Dr AREZKI FEKIK, Directeur de ce mémoire pour son suivi, ses conseils judicieux et ses discussions qui nous ont beaucoup aidé au cours de nos recherches.

 Je tiens à remercier chaleureusement, tous mes proches et toutes ma famille mes Parents, Frères et Sœurs pour leurs encouragements durant tout mon parcours.

Et tous ceux qui, de près ou de loin, m'ont apporté leurs sollicitudes pour accomplir ce Travail.

Je remercie également tous les membres du jury pour l'intérêt qu'ils ont porté à mon travail :

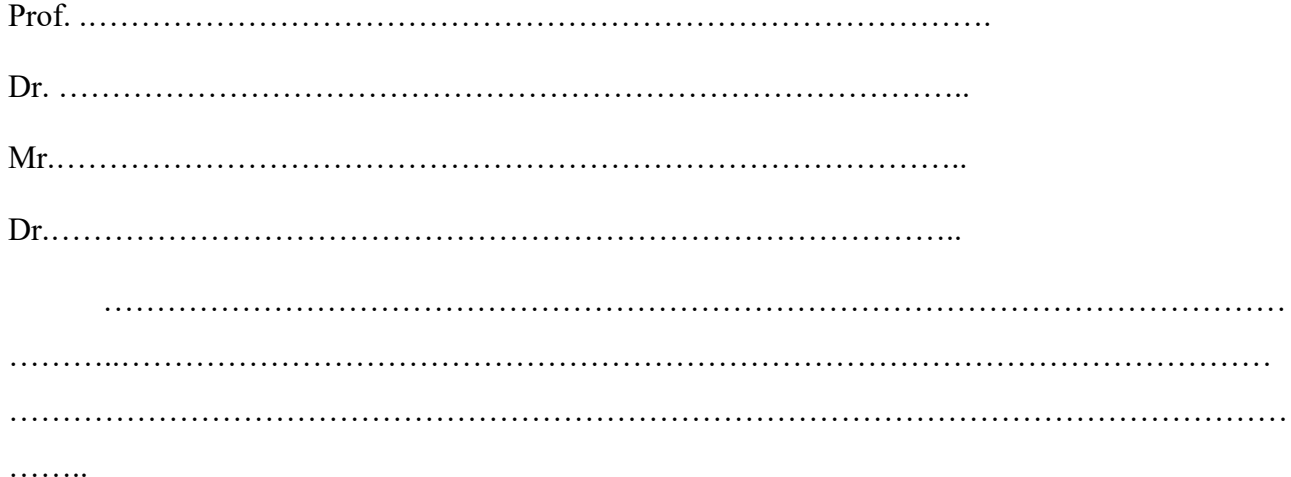

Enfin, j'associe à ces remerciements tous ceux qui ont contribué à réaliser ce travail.

### **Résumé**

Dans ce mémoire, nous nous sommes intéressés à l'étude et à la réalisation d'un drone quadri-rotors. Au terme de ce travail, nous avons conçu un prototype de drone quadri-rotor programmé avec une carte ARDUINO. Ainsi qu'une étude de la commande linéaire PID est utilisée dans le but de garantir une meilleure stabilité et d'améliorer la robustesse du quadri-rotors vis-à-vis des conditions externes. Qui est alimenter sur le logiciel MultiWiiConf.

**Mots clés :** Quadri-rotor, quadri-copter, commande linéaire, PID, IMU, Arduino.

### **Table des Matières**

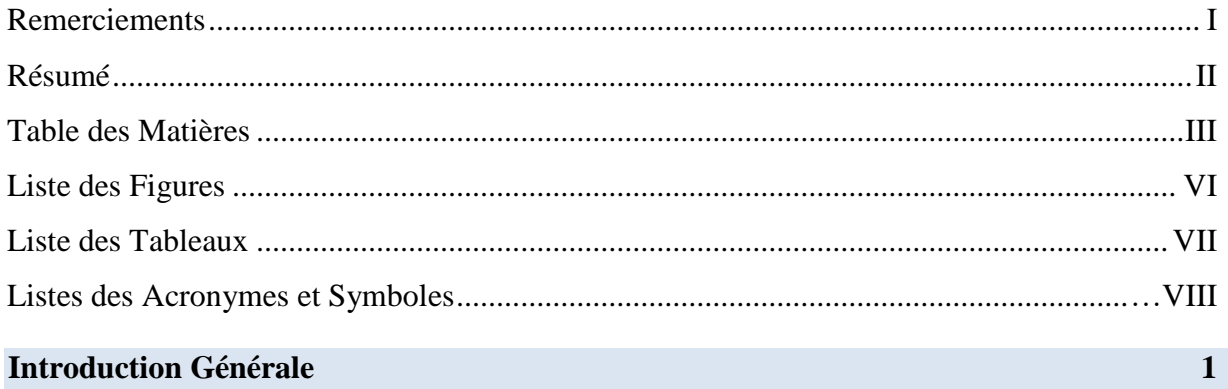

#### **Chapitre 1 :Etat de l'art sur les drones**

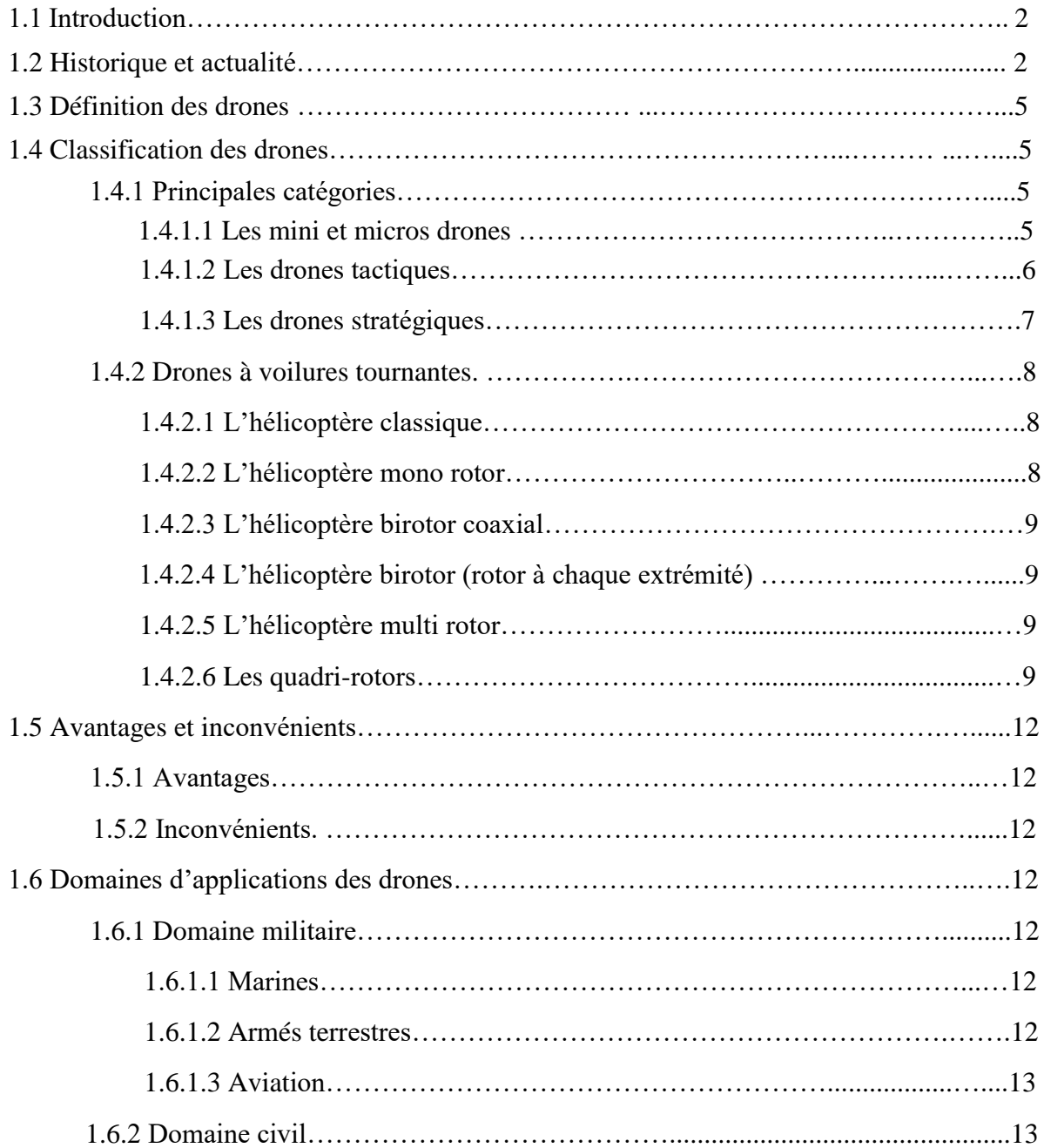

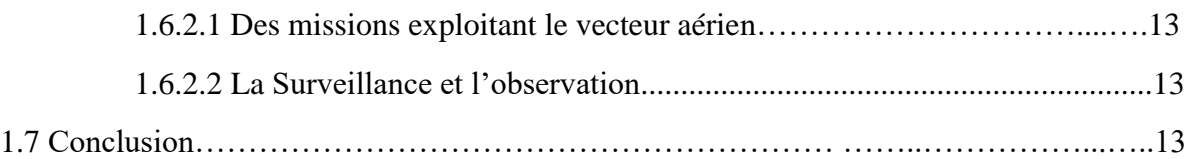

#### **Chapitre 2 : Constitution matériels d'un quadri-rotor**

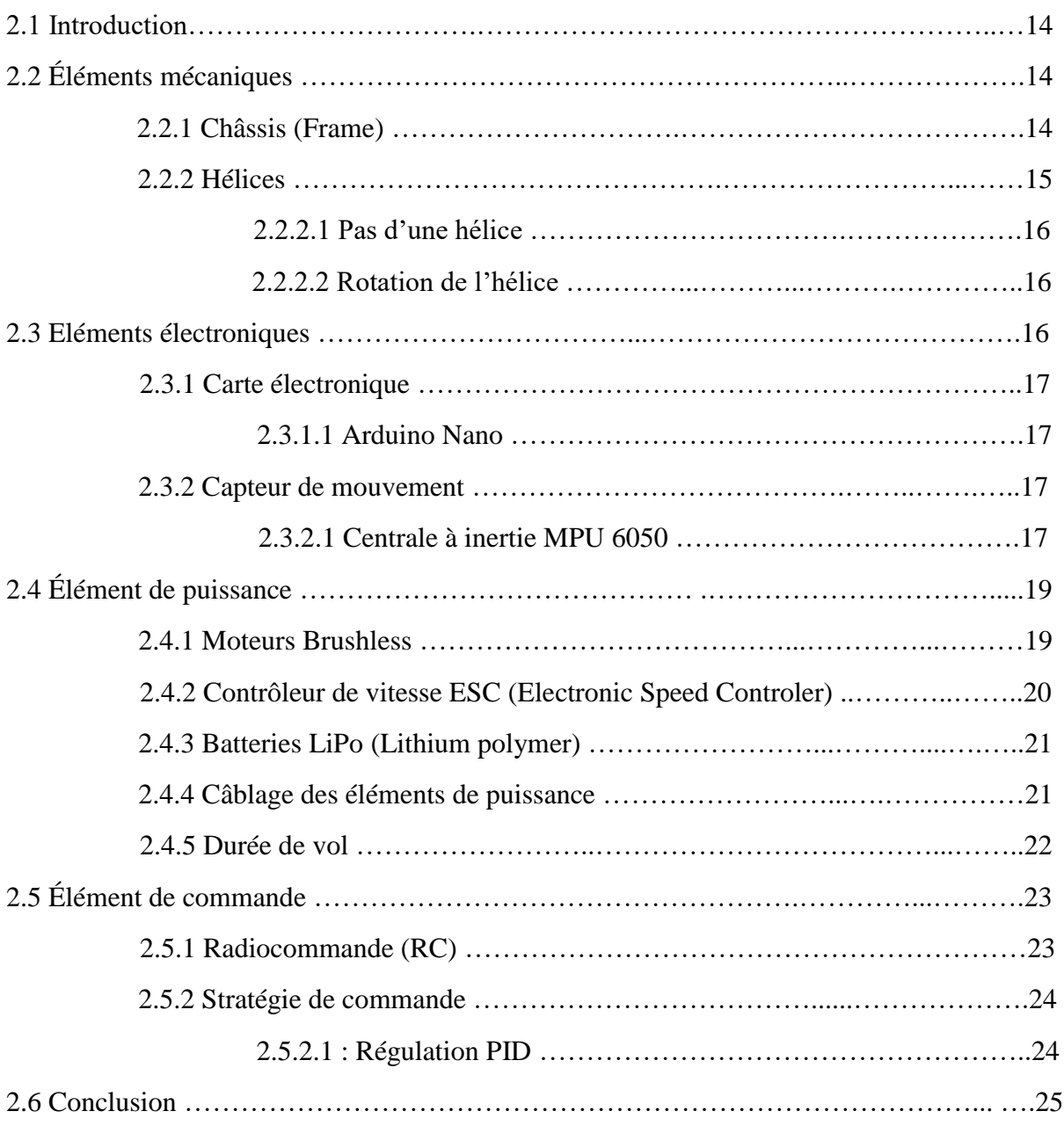

#### **Chapitre3 : Réalisation et simulation**

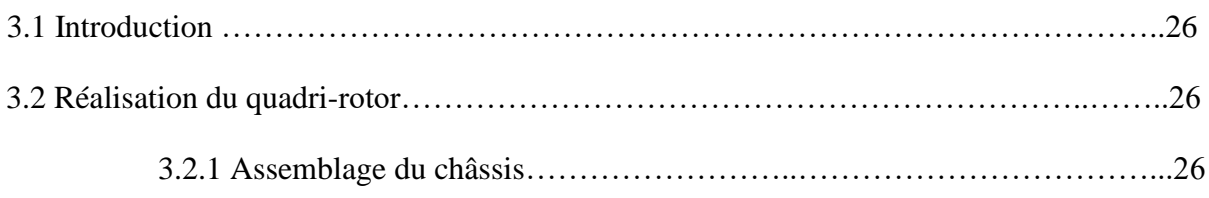

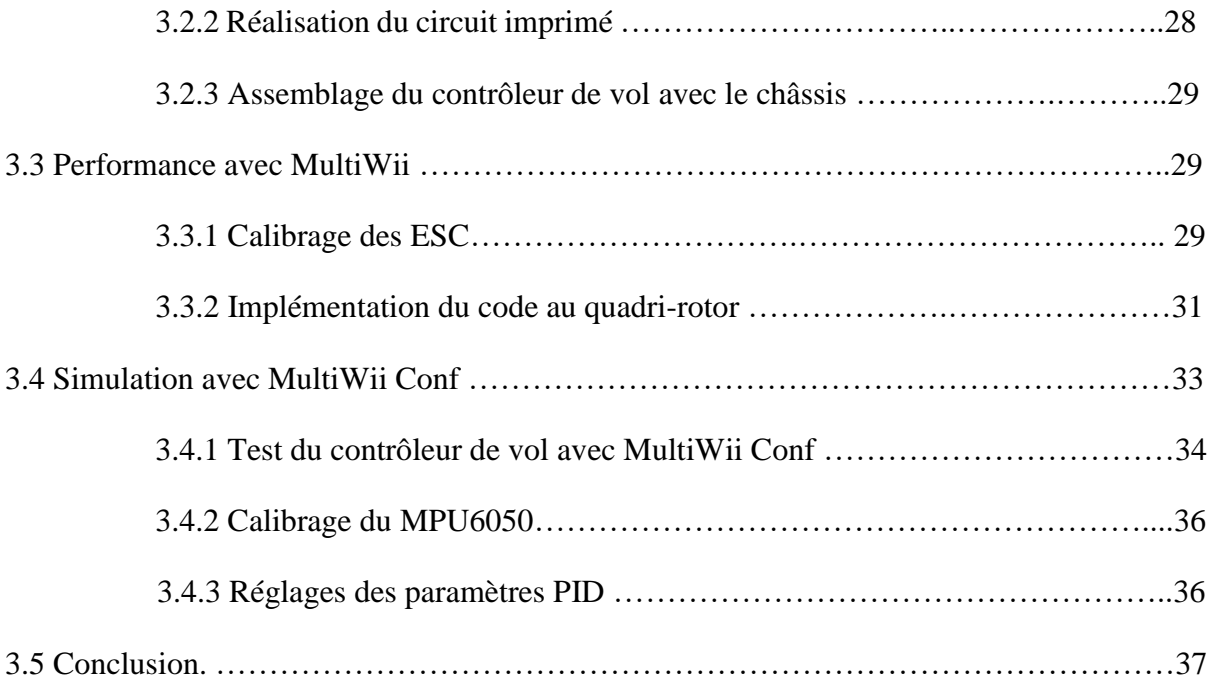

#### **Conclusion Générale 38**

## **Liste des Figures**

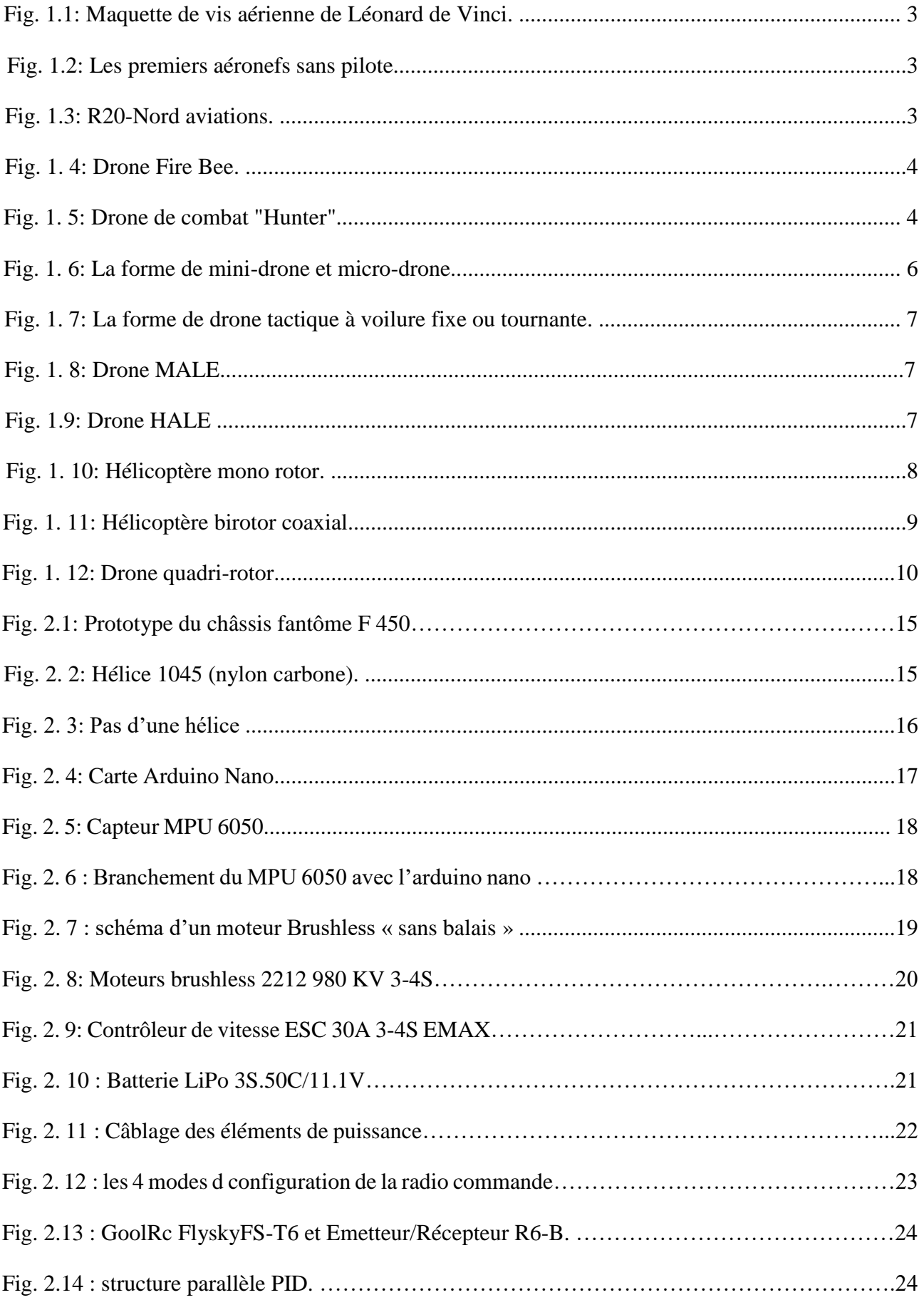

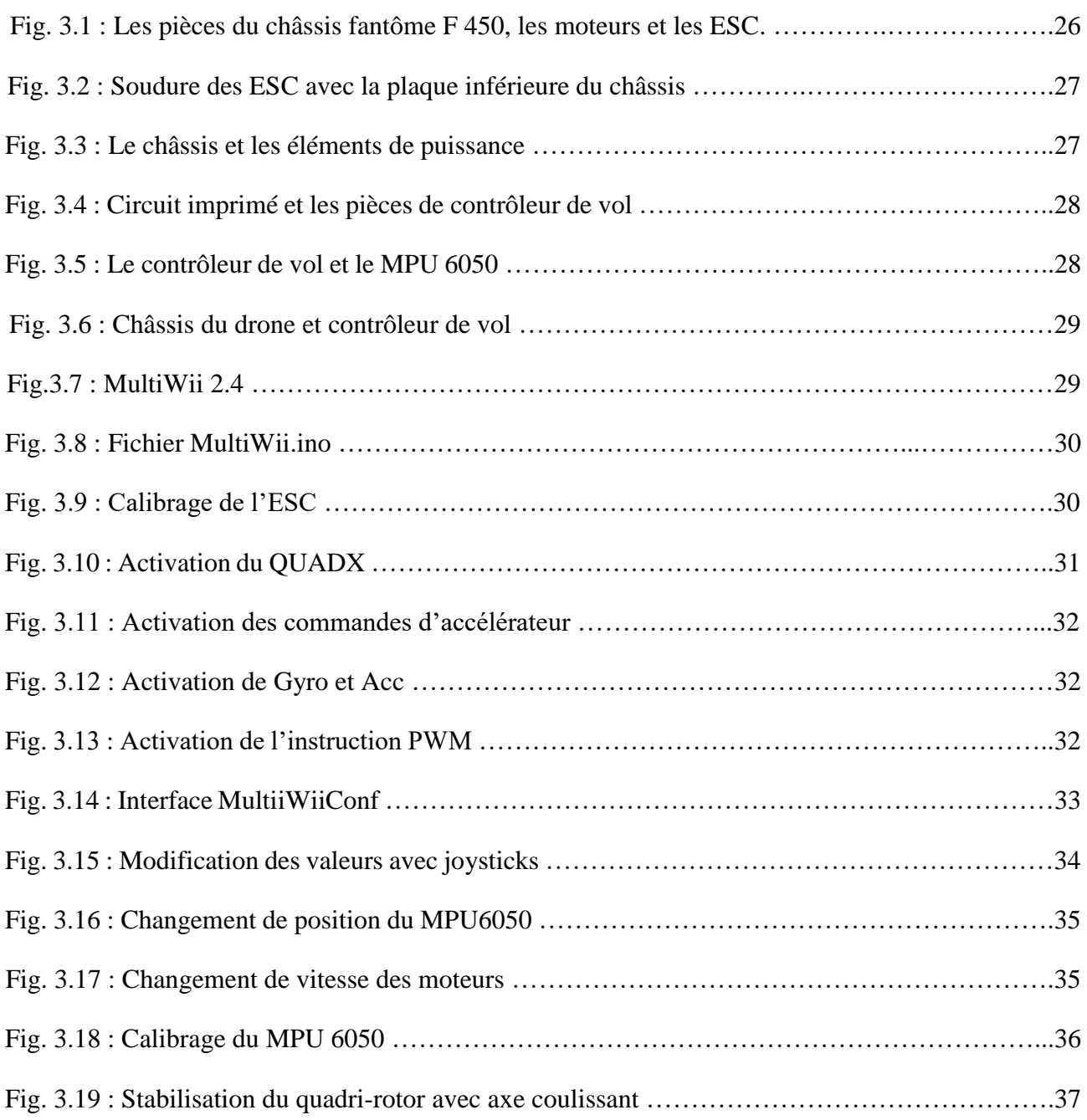

## **Liste des Tableaux**

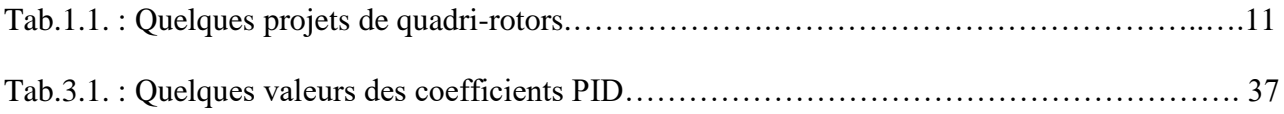

## **Listes des Acronymes et Symboles**

#### **Acronymes**

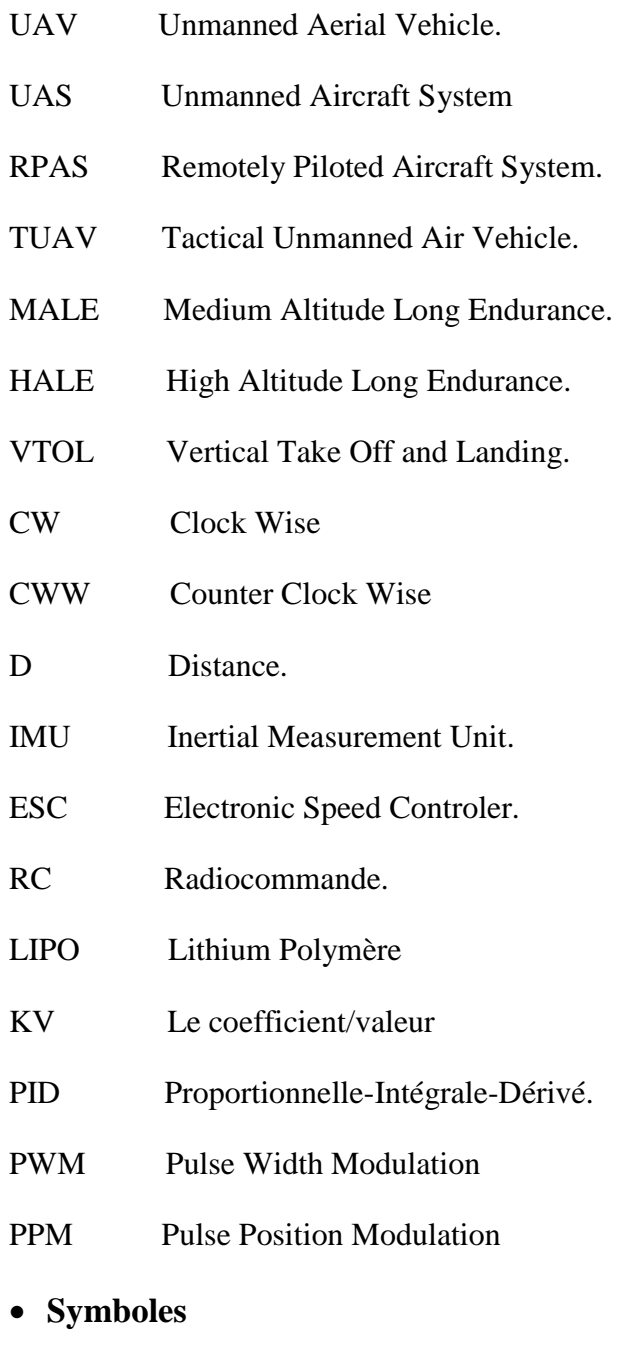

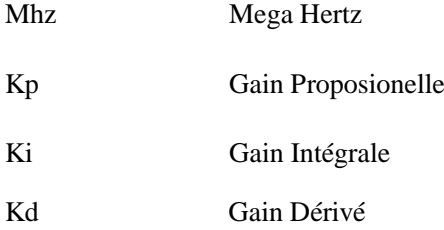

## **Introduction Générale**

### **Introduction Générale**

Au fil des années, le monde connu une nette évolution technologique particulièrement dans les disciplines spécialisées en automatique et aéronautique.

De nos jours, les UAV plus connus sous le nom de drone suscitent de très grands intérêts. Un drone est un engin volant de petite, moyenne ou grande taille capable de voler de manière autonome c'està-dire sans pilote à bord [1].

Les missions et les applications qu'exécutaient ces derniers se limitaient au domaine militaire, chose qui a changé à l'heure actuelle, car ces appareils peuvent être retrouvés dans de divers autres domaines à l'égard de la cartographie, de la cinématographie de la recherche et du sauvetage.

Dans le domaine civil, il est envisageable d'utiliser les drones dans de difficiles voir même périlleuses missions d'exploration, de surveillance d'espaces hostiles et inconnus. En France, comme aussi dans de nombreux autres pays, ces aéronefs assurent le contrôle des lignes électriques, du trafic routier, des risques d'avalanches en régions montagneuses ou bien même le recensement et l'évaluation des dommages des feux de forêts [2].

Dans ce mémoire, nous parlerons particulièrement des UAV miniatures et plus précisément des quadri-rotor (micro hélicoptère à quatre hélices).

Les quadri-rotors font partis des aéronefs les plus complexes, et cela à cause de leur dynamique de vol non linéaire. Ces derniers ont la capacité d'accomplir et d'exécuter des vols stationnaires, ce qui est essentiellement recommandé dans certaines applications.

De nombreux travaux ont été réalisés sur la modélisation et la commande d'un quadri-rotor, notre objectif est de réaliser, de programmé un drone équipé d'une carte Arduino et de le piloté à travers une commande, afin de démontrer la stabilisation du quad-copter selon les valeurs du régulateur PID [3].

Trois chapitres engloberont ce mémoire, le premier chapitre sera une forme de présentation de l'état de l'art des drones en générale, de leur historique, de leurs différents modèles, de leurs évolutions et de leurs diverses applications et fonctionnement.

Le second chapitre comportera une description explicative des choix d'éléments composants et constituants le quadri- rotor dans sa partie mécanique, électrique, puissance ainsi que pour sa partie commande. Le dernier chapitre comportera trois parties essentielles. En premier lieu, la réalisation où nous démontrerons la manière d'assembler les éléments constituants notre prototype. La seconde partie, comportera les étapes d'implémentation du programme. Dans la dernière partie, nous ferons une simulation tout en faisant une régulation de la commande PID.

Notre mémoire se clôturera par une conclusion générale résumant l'énoncé de ce mémoire de fin d'étude

## **Chapitre 1 : Etat de l'art sur les drones**

## **Chapitre 1: Etat de l'art sur les drones**

#### **1.1 Introduction:**

Un drone est un dispositif volant de taille réduite, capable de voler de manière autonome à distance à travers une station de pilotage sans qu'un pilote ne soit à bord de l'appareil. Ce dernier, est capable d'effectuer une multitude de fonction, très utilisé dans le domaine sécuritaire (militaire), les drones sont souvent exploités dans les missions de ratissage, de reconnaissance, de recherches d'informations ou bien même dans les opérations de combat en milieu hostiles. De nos jours, ces appareils ont un usage beaucoup plus fréquent, constituant des atouts de taille dans les industries cinématographiques et touristiques. Ce chapitre comportera une définition générale des drones, une description particulière d'un quadri-rotor, de leurs classifications ainsi que de leurs domaines d'applications.

#### **1.2 Historique et actualité :**

Au début du nouveau millénaire, les progrès dans de nombreuses technologies tel que la propulsion, les matériaux, l'électronique, les ordinateurs, les capteurs, les instruments de navigation, etc. ont contribué au développement des drones hélicoptères et d'autres configurations de véhicules aériens, mais qu'en est-il de l'histoire de ces machines ?

L'innovation de ses aéronefs sans pilote revient en grande partie au père de l'hélicoptère Léonard de Vinci qui imagina l'architecture d'un engin volant à aile tournante qu'il nomma vis aérienne (Figure 1.1) en 1483. En 1754, le chercheur russe Mikhaïl Lomonosov développa un nouveau prototype beaucoup plus complexe constitué de deux rotors coaxiaux contrarotatifs qui sont entrainés par un mécanisme d'horlogerie, ce qui permettra de développer l'hélicoptère moderne. La première utilisation des drones pour le combat remonte à 1849, lorsque les Autrichiens utilisaient des ballons chargés d'explosifs pour attaquer la ville italienne de Venise [4]

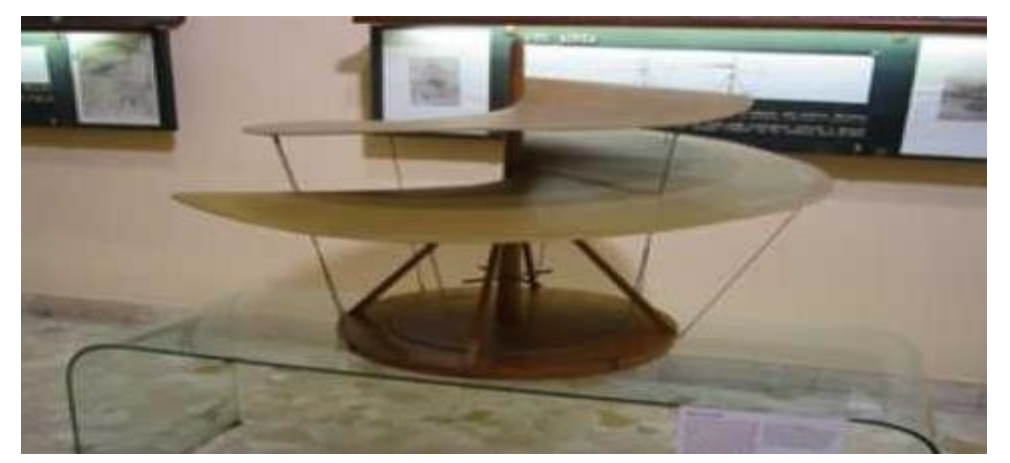

Fig. 1.1: Maquette de vis aérienne de Léonard de Vinci.

Durant la seconde guerre mondiale, les nombreuses pertes subies par les puissances d'autres fois suscitèrent la volonté d'adopter et de créer un appareil d'observation et de ratissage militaire sans équipage [5]. Voir la (figure 1.2).

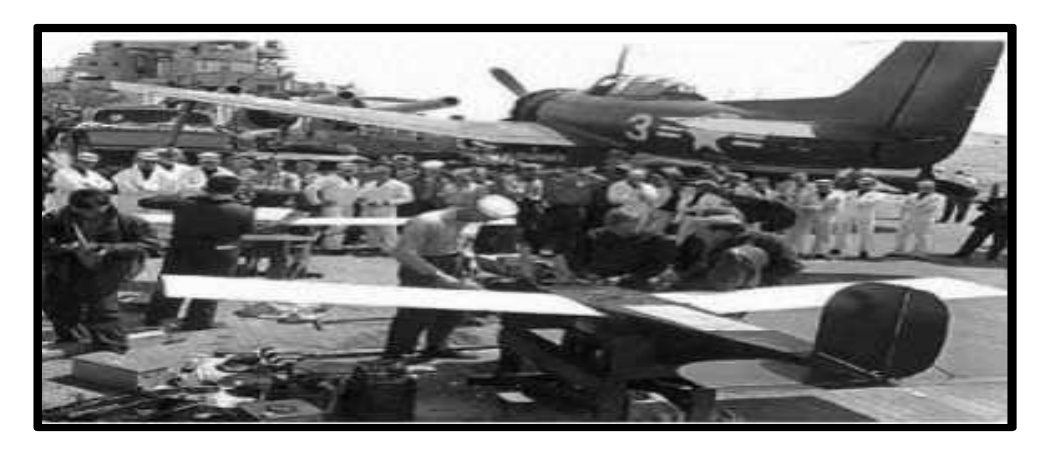

Fig. 1.2 Les premiers aéronefs sans pilote.

C'est dans le début des années 60 que les premiers drones apparurent en France. Tel que le R20 de nord aviation qui apparait dans la (figure 1.3). Mais leur utilisation fut encore peu nombreuse.

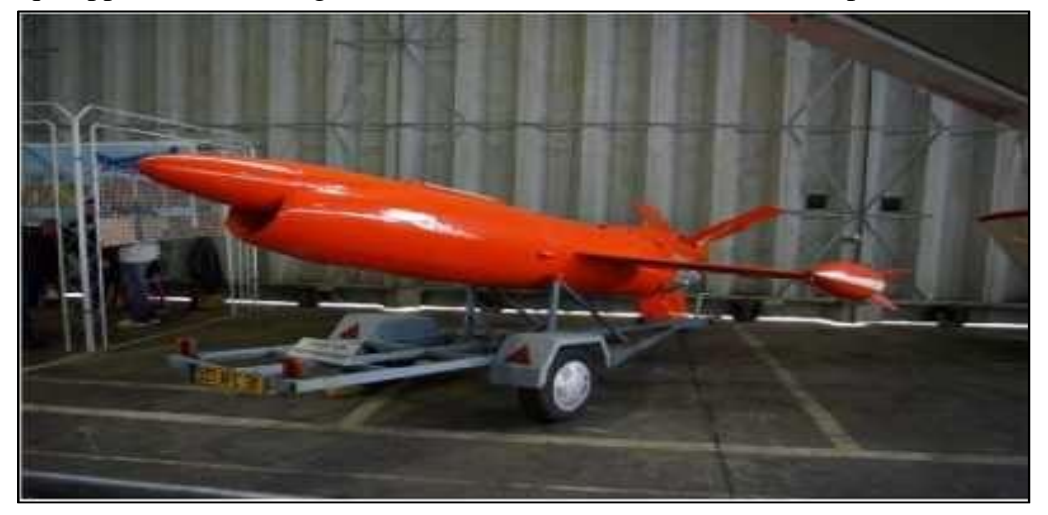

Fig. 1.3 : R20-Nord aviations.

Les américains usèrent de drones (Firebee) dans la détection de rampes de lancement de projectiles et missiles soviétique au Viêtnam. En 1973, les forces Israéliennes ont pu quadriller l'ensemble de long du canal de suez en utilisant ces engins volant bon marché lors de la guerre de Kippour en leurrant les batteries syriennes anti-aériennes. Ce n'est qu'en 1991, que les Britanniques et Français commencèrent l'industrialisation des drones.

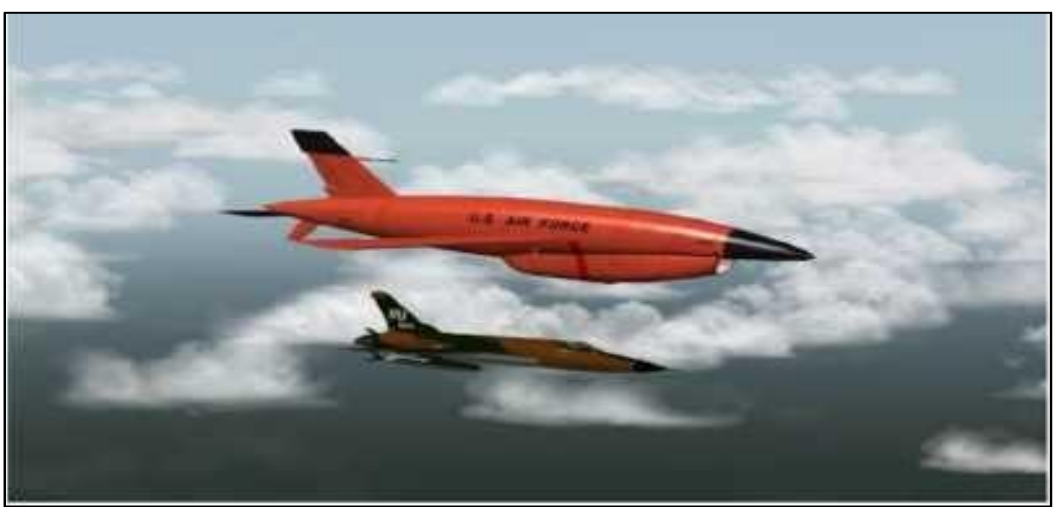

Fig. 1.4 : Drone Firebee.

En 2004, une nouvelle génération de ces objets volants de type « Hunter » assurait la surveillance des réunions du G8 ainsi que la célébration en Normandie du 60 éme anniversaire du débarquement allié [5]. Voir la (figure 1.5).

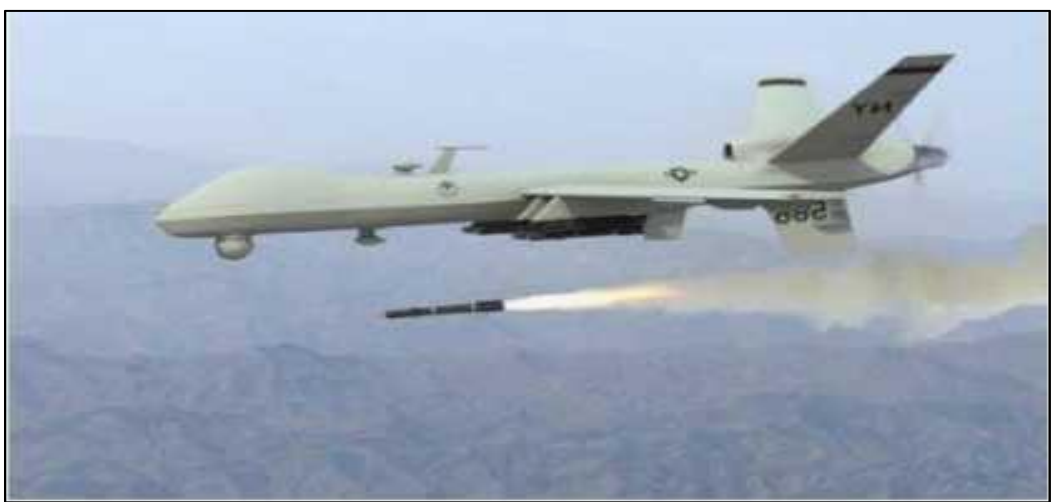

Fig. 1.5 : Drone type Hunter.

Jusqu'au début du nouveau millénaire, ces appareils n'étaient utilisés que dans les opérations militaires, mais en vue du développement technologique que vie le monde essentiellement dans les pays développés (Union Européen, USA, Chine ...), l'utilisation de ces appareils s'est démarquée du secteur armé et se retrouve beaucoup plus fréquent dans l'industrie du Cinéma et apporte un chiffre d'affaire très important aux fermes de conceptions.

#### **1.3 Définition d'un drone :**

Un drone est défini comme étant un aéronef sans pilote, ni passager, pouvant être semi autonome ou bien indépendant ou bien même être contrôlé à distance. En anglais le terme « drone » signifie « faux bourdon », il peut être aussi appelé « UAV » (Unmanned Aerial Vehicle), soit (véhicule aérien sans humain à bord), et plus souvent « UAS » (Unmanned Aircraft System), soit (système d'aéronef sans humain à bord). D'autres appelation sont aussi disponible tel que les drones à usage public « RPAS » (Remotely Piloted Aircraft System), soit (système d'avion piloté à distance), aériens « UAV/UAS », surface « USV/USS », sous-marins « UUV/UUS » ou robots terrestres « UGV/UGS » est la plus couramment utilisée dans le monde [1]

Les drones sont caractérisés par leurs tailles ainsi que par leurs endurances (autonomies en vol) leurs dimensions varient entre quelques centimètres pour les modèles miniatures à plusieurs mètres pour les drones spécialisés. La durée de vol change d'un type à un autre et varie selon son application et selon sa taille. Le temps de fonctionnement peut être compris entre quelques minutes à 40 heures pour les plus endurants.

#### **1.4 Les drones et leurs classifications :**

#### **1.4.1 Principales catégories :**

Les drones peuvent être classés de différentes manières, le trie de ces derniers peut se faire selon plusieurs critères : autonomie, portée, altitude, mission, système de contrôle, etc.

Cependant, la sécurisation de l'espace aérien national de plusieurs pays était le facteur principal de ces derniers dans la classification des aéronefs selon leur taille.

On peut les répartir comme suit :

- Les mini et micros drones.
- Les drones tactiques, lents ou rapides, (à voilure fixe ou tournante) appelés TUAV (Tactical Unmanned Air Vehicle).
- Les drones stratégiques à « haute endurance » :
	- $\triangleright$  Les drones volant à moyenne altitude et de grande autonomie appelés MALE (Medium Altitude Long Endurance).
	- Les drones volant à haute altitude et de grande autonomie appelés HALE (High Altitude Long Endurance).

#### **1.4.1.1 Les mini et micros drones :**

Avant le pilotage d'un drone il est préférable d'apprendre à utiliser un mini-drone. En vue de sa facilité, légèreté et de sa solidité, il est pratiquement le plus approprié aux entrainements en conditions de vol réelles [6].

Ces micro-appareils ne pèsent qu'environ 50 grammes, ayant aussi une taille inférieure à 15 cm, atteignant une vitesse moyenne de 50 Km/h, pouvant assurer un fonctionnement d'une vingtaine de minutes sur un rayon de 10 Km.

L'image ci-dessous représente les figures d'un micro-drone et d'un mini-drone.

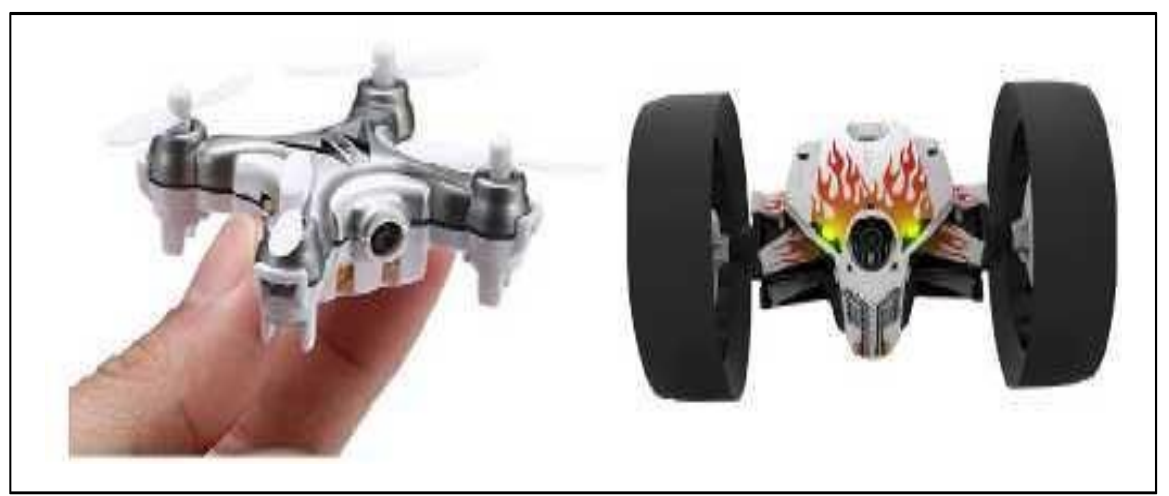

Fig. 1.6 : le forme d'un mini-drone et d'un micro-drone.

#### **1.4.1.2 Les drones tactiques :**

Leurs rayons d'action peuvent atteindre les 100 km, en plus que le poids de ces drones peut largement dépasser les 100 kg. Une empreinte logistique et plus habituellement des installations aménagées sont nécessaires. Ces deniers peuvent assurer un fonctionnement moyen de 8h. voir la (figure 1.7)

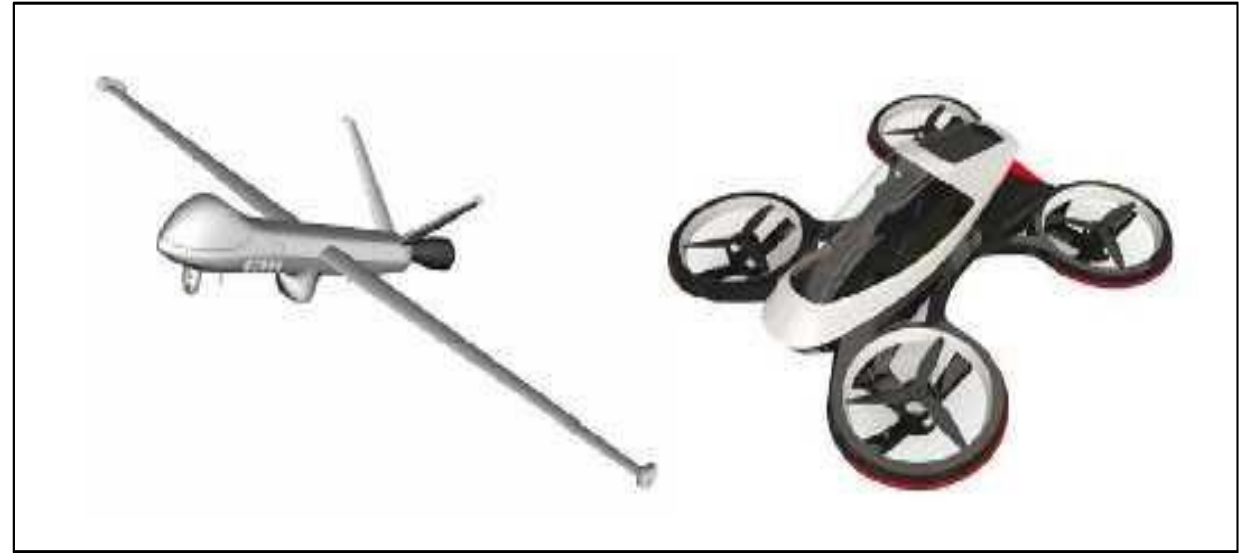

Fig. 1.7 : La forme de drone tactique à voilure fixe ou tournante.

Leur emploi de hautes performances est spécifiquement conçu pour les combats aux cotés des aéronefs pilotés dans les échanges mixtes.

#### **1.4.1.3 Les drones stratégiques à « haute endurance »**

#### **Les drones MALE (Moyenne Altitude Longue Endurance) :**

Ces drones ont une capacité de vol très élevé elle peut être comprise entre 5000 et 12000 mètres d'altitude, ce qui lui permet de couvrir une plus grande distance atteignant les 1000 km à une vitesse plus au moins faible variant entre 220 à 360 km/h. Le poids de ce drone est estimé à 3.5 tonnes et sa taille entre 10 à 20 mètres. Voir la (figure 1.8).

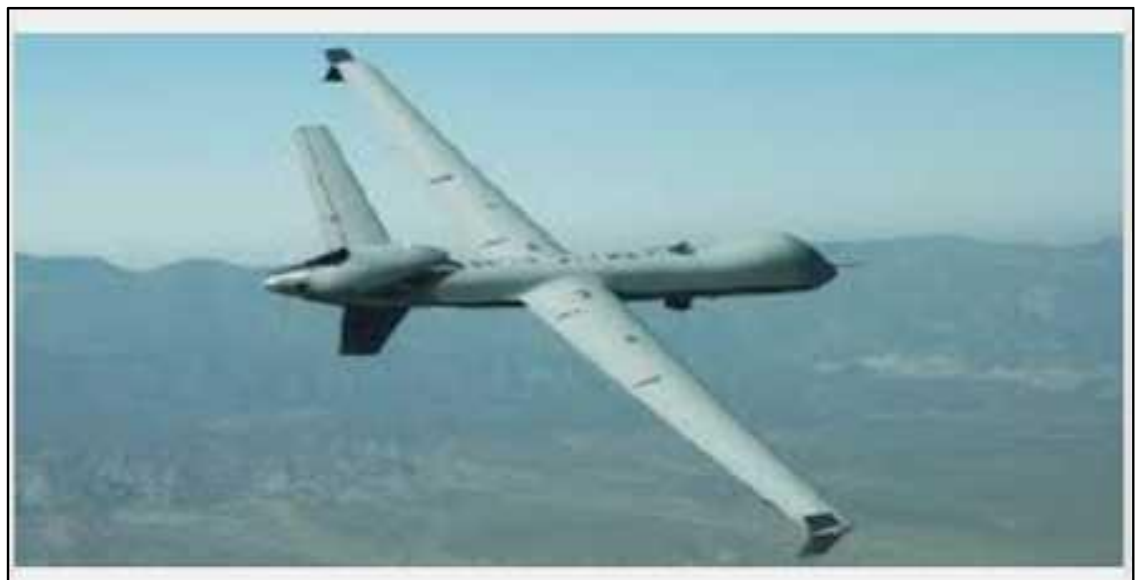

Fig. 1.8 : Drone MALE.

#### **Les drones HALE (Haute Altitude Longue Endurance)**

Nous prenons par exemple les dimensions d'un avion civil de type (Airbus A320) capable d'avoir une autonomie de plusieurs milliers de km (10 000 km et plus) les parcourant en volant largement audessus des trafics aériens courants avoisinant les 20 000 mètres d'altitude. Voir la (figure 1.9)

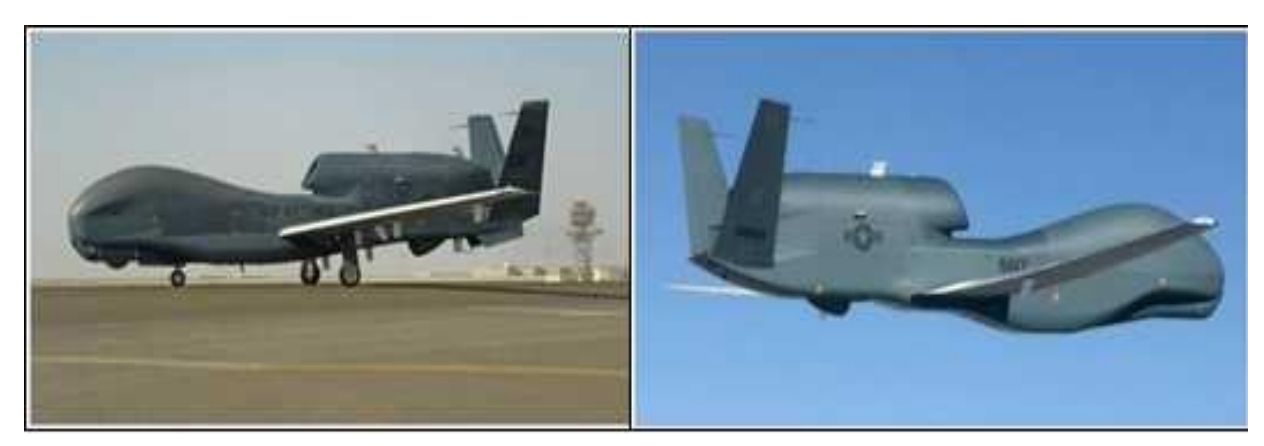

Fig. 1. 9: Drone HALE.

#### **1.4.2 Drone à voilures tournantes :**

Les drones à voilures tournantes appartiennent tous au groupe de véhicule VTOL (Vertical Take Off and Landing), qui définit les appareils à décollages et atterrissages Verticaux et sont capables de faire des vols stationnaires. Ils sont principalement utilisés comme plateforme expérimentale. Ils servent ainsi à mettre en pratique et à illustrer des travaux de recherche. Ils utilisent un ou plusieurs rotor(s) pour se sustenter et se propulser ; nous distinguons [7], [8]

#### **1.4.2.1. L'hélicoptère Classiques :**

La configuration conventionnelle est la plus courante. Cette dernière constitue une combinaison d'un rotor principal et un rotor de queue.

La configuration classique a une structure mécanique très complexe, nécessitant un grand rotor et une poutre de queue assez longue mais se distingue d'une bonne contrôlabilité et manœuvrabilité. [1].

#### **1.4.2.2. L'hélicoptère mono rotor :**

Ce type de configuration aérodynamique est totalement de la première contrairement au premier type d'hélicoptère ce dernier ne possède qu'un unique rotor et un aileron qui compense la rotation autour de l'axe Z produite par le couple du rotor (commande de lacet). De plus de ne pas avoir de plateau cyclique pour les rotations autour des deux axes X (roulis) et Y (tangage), ce qui explique la présence d'ailerons supplémentaires dans le but de produire le tangage et le roulis. (Voir la figure 1.10).

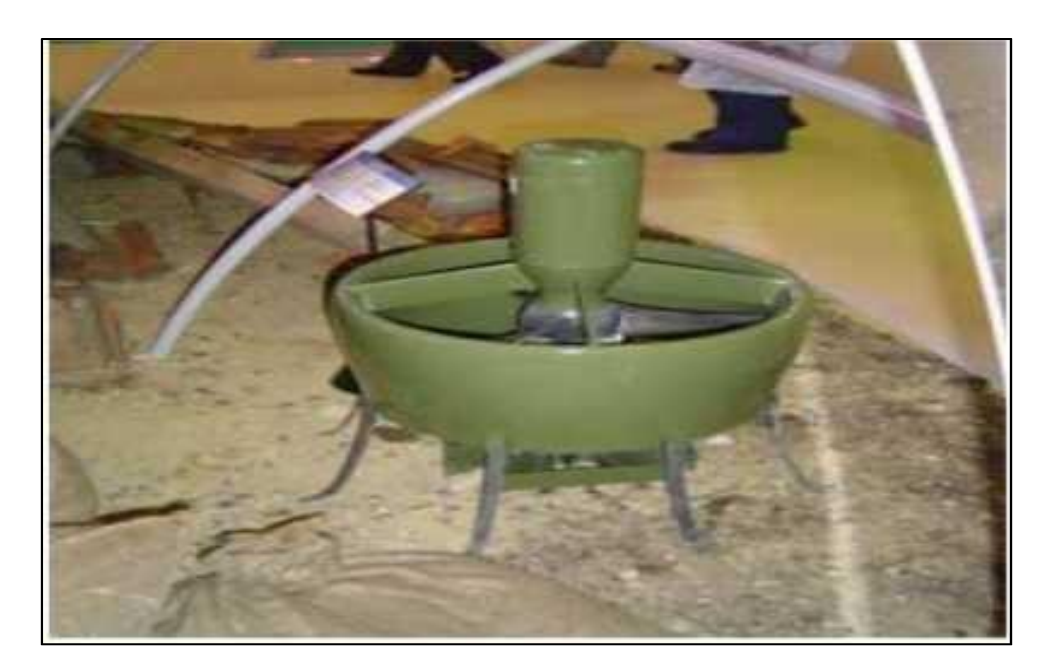

Fig. 1.10 : Hélicoptère mono rotor.

#### **1.4.2.3 L'hélicoptère birotor coaxial :**

Cette architecture fait que deux rotors soient disposés l'un au-dessus de l'autre, tournant au même temps dans deux directions opposées, dans ce cas la trajectoire de l'hélicoptère à gauche ou à droite varie en fonction de la différence de vitesse angulaire entre les deux rotors. (Figure 1.11).

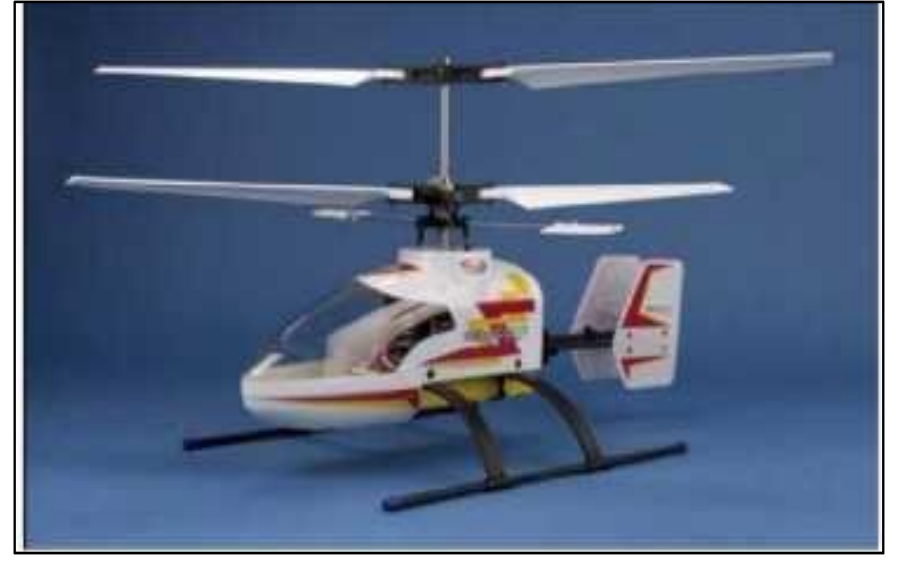

Fig. 1.11 : Hélicoptère birotor coaxial.

#### **1.4.2.4 L'hélicoptère birotor (un rotor pour chaque extrémité) :**

La configuration « Tandem rotor » (ou Birotor, côte à côte) est principalement utilisée dans les hélicoptères de grande taille. L'architecture du système de contrôle de cet appareil est beaucoup plus compliquée par rapport à celle de l'hélicoptère avec rotor de queue. La disposition des deux rotors côte à côte n'a jamais été très populaire [4].

#### **1.4.2.5 L'hélicoptère Multi rotor (hélicoptère à plusieurs voilures tournantes) :**

L'hélicoptère à quatre hélices ou « quadri-rotor » est le plus populaire des hélicoptères à multi rotor (voir la Figure 1.5). L'un des principaux avantages d'utilisation d'un hélicoptère multi rotors demeure la possibilité d'emporter des poids élevés vu sa plus grande capacité de portance [3].

Les quad-rotors sont très maniables, ils permettent le décollage vertical et à l'atterrissage, ainsi que le vol en zones difficiles à atteindre. Les inconvénients sont la masse de l'hélicoptère et la consommation accrue d'énergie due à des moteurs. Comme il est contrôlé par des changements de vitesse du rotor, il est plus adapté aux moteurs électriques, les moteurs d'hélicoptères qui ont de grandes réponses lentes ne peuvent pas être satisfaisants sans un bon système de boîte de vitesse [4].

#### **1.4.2.6 Les quadri-rotors :**

La première apparition de ce prototype revient en janvier 1921 aux USA sous la houlette de son armée.

Les quadri-rotors sont appelés ainsi au fait que ces engins comportent 4 moteurs liés à des bras. Les rotors de ces aéronefs sont déployés en un signe (X) ou bien aux extrémités d'une croix. Il est utile de savoir que ce système est sous actionné car il dispose d'une liberté minimale par rapport au nombre de ses entrées de commande, ce qui engendre une conception de commande plus complexe. Voir la (figure 1.12)

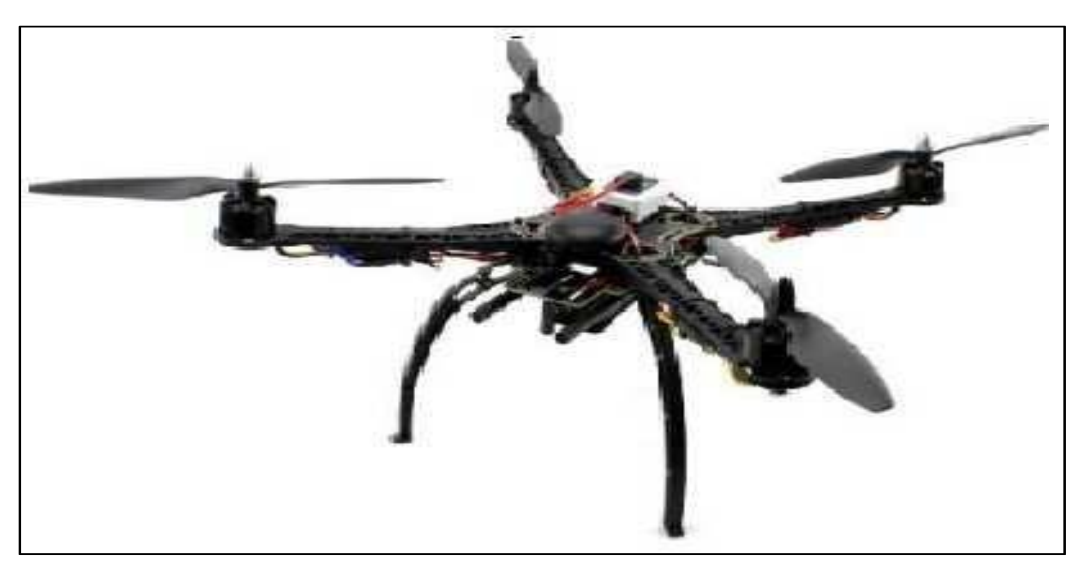

Fig. 1.12 : Drone quadri-rotor.

Le tableau 1.1 regroupe les projets les plus intéressants de ces 10 dernières années [10].

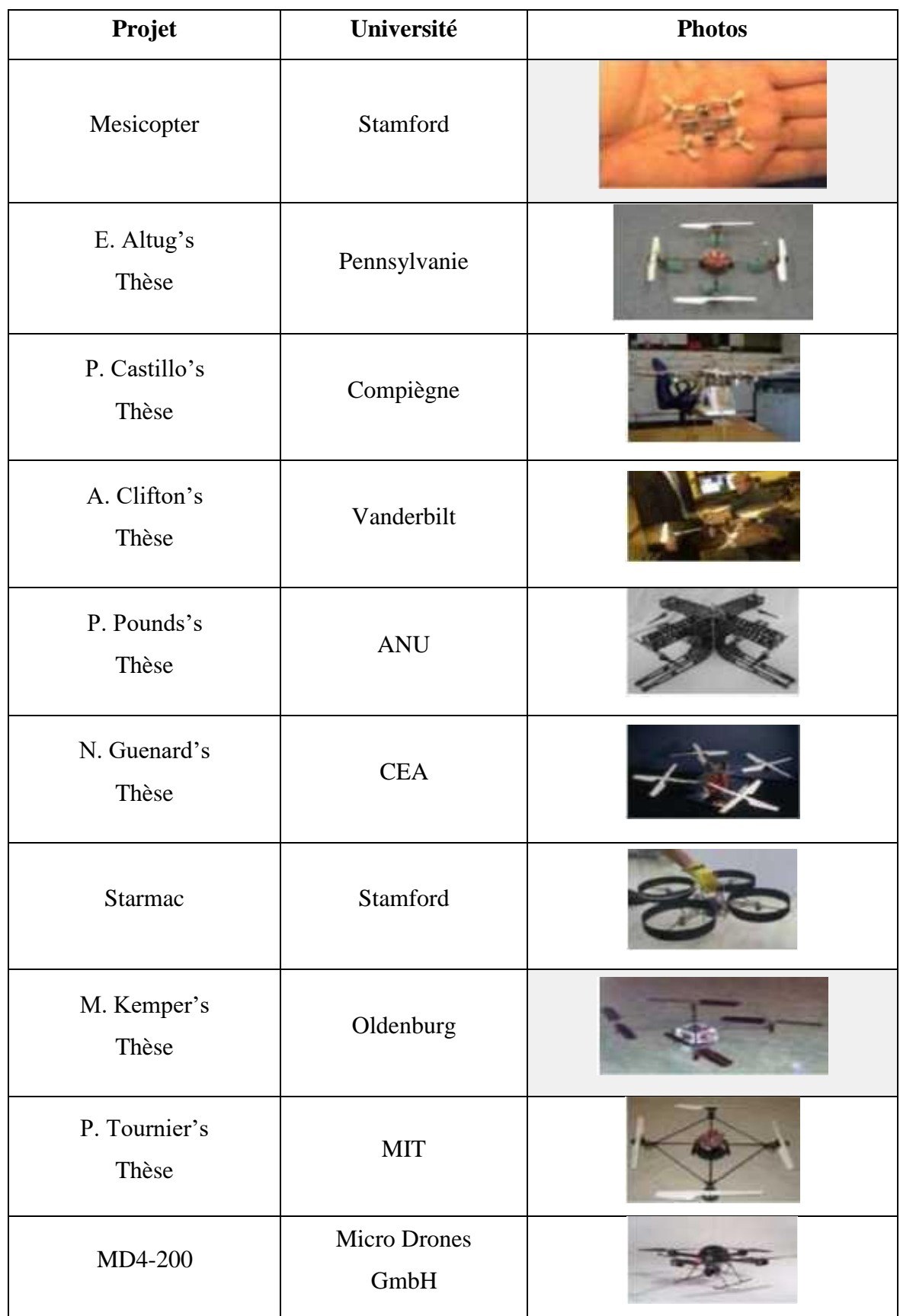

Tab.1.1: Quelques projets de quadri-rotors.

#### **1.5 Avantages et les inconvénients des quadri-rotors :**

#### **1.5.1 Avantages :**

Plusieurs avantages caractérisent les drones quadri-rotors. En effet, on peut citer sa facilité d'utilisation et son simple commandement par rapport à d'autres appareils aéronautiques tel que les avions qui nécessitent une équipe de pilotage spécialisé et de hautes compétences.

Les quadri-rotors permettent d'avoir accès à des zones délicates beaucoup plus rapidement, ce qui permet de recevoir l'information ou bien d'exécuter une tâche en une plus courte durée.

Ils ont aussi un schéma de construction très simple avec une pesante beaucoup plus légère, ce qui lui permet d'être moins consommateur en énergie électrique voir plus écologique [11].

#### **1.5.2 Inconvénients :**

Malgré les nombreux avantages que peuvent avoir les quadri-rotors, ces derniers possèdent quelques inconvénients dont :

- Une faible autonomie d'énergie.
- Encombrement dès l'espace aérien.
- Diamètre de contrôle bien déterminer.
- Fragilité de certaines pièces

#### **1.6 Domaines d'applications de drones :**

Les UAV ont été au départ conçus afin de remplacer les humains dans l'exécution de taches ou de missions en environnements hostiles outre des situations dangereuses. Ces drones offrent des avantages conséquents, très utilisés dans tous des domaines civils que militaire, ou ces derniers sont appelés à accomplir des tâches et des rôles très importants, en raison de leur flexibilité et de leur polyvalence professionnelle. Parmi ses applications on peut trouver [12].

#### **1.6.1 Dans le domaine militaire :**

#### **1.6.1.1 Marine :**

- Relance des émissions radio.
- Surveillance maritime.
- Protection des ports contre les attaques en mer.

#### **1.6.1.2 Armé :**

- Surveillance de l'activité de l'ennemi.
- Surveillance de la contamination nucléaire, biologique ou chimique (NBC).
- Localisation et destruction des mines terrestres.

#### **1.6.1.3 Aviation :**

- Surveillance longue distance et haute altitude.
- Brouillage et destruction du système radar.
- Sécurité de base d'aérodrome.
- Évaluation des dégâts d'aérodrome.

#### **1.6.2 Dans le domaine civil :**

#### **1.6.2.1 Des missions exploitant le vecteur aérien :**

- Transport de fret.
- Utilisation par l'industrie cinématographique.
- Langage de vivres et d'équipements de sauvetage en zones hostiles.

#### **1.6.2.2 La Surveillance et l'observation :**

- Études scientifique.
	- $\checkmark$  Étude de l'atmosphère, des sols (géologie) et des océans.
	- $\checkmark$  Étude et prévisions météorologique.
- Surveillance d'urgence en cas d'incendie de forêts, d'avalanches éruption volcanique et de tornades.
- Évaluations des dégâts en cas de catastrophe naturelle.

#### **1.7 Conclusion :**

Durant ce premier chapitre, nous avons fait l'étalage de l'état de l'art des aéronefs, ou bien de manière plus précise une courte présentation de l'historique et de l'évolution des drones.

Hormis, du rappel historique de leurs apparitions, nous avons tenus à définir le terme associé à ces machines volantes, tout en faisant une assez net classification des types de modèles existants qui varient selon les besoins des applications.

Au terme de la première partie de ce mémoire, il est facile de constater que le développement des drones en général et des quadri-rotors en particulier connait intérêt croissant et attire l'attention des chercheurs en vue des avancées électronique et informatique. A savoir que leur dotation réelle en capacité de navigation autonome permet aux secteurs civils et militaires d'avoir un champ d'application beaucoup plus prolifique.

# **Chapitre 2 Constitution matériels d'un quadri-rotor**

## **Chapitre 2:**

## **Constitution matériels d'un quadri-rotor**

#### **2.1 Introduction :**

Après avoir parlé des drones en général, ce chapitre portera les éléments qui constituent le quadrirotor dans sa partie mécanique, électronique, puissance ainsi que la partie commande. Le classement du quadri-rotor est dans les systèmes volants complexes vu les effets physiques qui affectent sa dynamique, autrement dit la gravité, les frottements, le moment d'inertie et les effets gyroscopiques. Afin d'éviter que l'appareil ne tourne sur lui-même sous l'action des couples créés par les moteurs, les modèles dynamiques du quadri-rotor se changent en fonction des taches planifiées et en fonction des milieux de navigation définis a priori par l'opérateur. Nous avons trouvé ensuite des problèmes de choix d'éléments et des capteurs nécessaire qui seront compatibles à notre quadri-rotor pour une meilleure performance ainsi qu'un vol stable.

#### **2.2 Éléments mécaniques :**

Le quadri-rotor est un système mécanique composé d'un châssis qui sert de support aux composants électroniques et de quatre hélices.

#### **2.2.1 Châssis (Frame) :**

Pour la construction d'un châssis, le choix de matériaux est crucial afin d'avoir un bon comportement de drone, car le poids et la rigidité est un facteur très important de même que la capacité de transmissions des vibrations des moteurs doit être aussi faible que possible.

Le châssis d'un drone a besoin d'une certaine résistance pour ne pas se déformer lors d'un vol ou se casser lors de choc à l'atterrissage [13].

Le choix du châssis se fait en fonction du type et de la taille du drone que l'on veut monter. La taille d'un drone, est définie en fonction de la distance (D) et de la diagonale entre deux moteurs.

Pour le quadri-rotor, le châssis prend la forme de croix parce qu'il est de mode "X". Cette forme nous permet de fixer les moteurs aux extrémités de la croix, et le contrôleur de vol à l'axe de notre frame. Et à propos de matériaux, il existe une variété de choix de la fibre de carbone au plastique et aluminium [13].

Dans notre cas, nous avons choisi le prototype de fantôme F450 présenté dans la Figure 2.1. Le fantôme F450 est un châssis idéal pour la construction d'un quadri-rotor, son assemblage est simple et rapide. Ce châssis a une envergure de 450mm et pèse 272g [14]. Il se compose de six pièces dont

Quatre en plastique "pieds" et les deux autres en fibres carbone injecté avec le plastique et de la visserie [15].

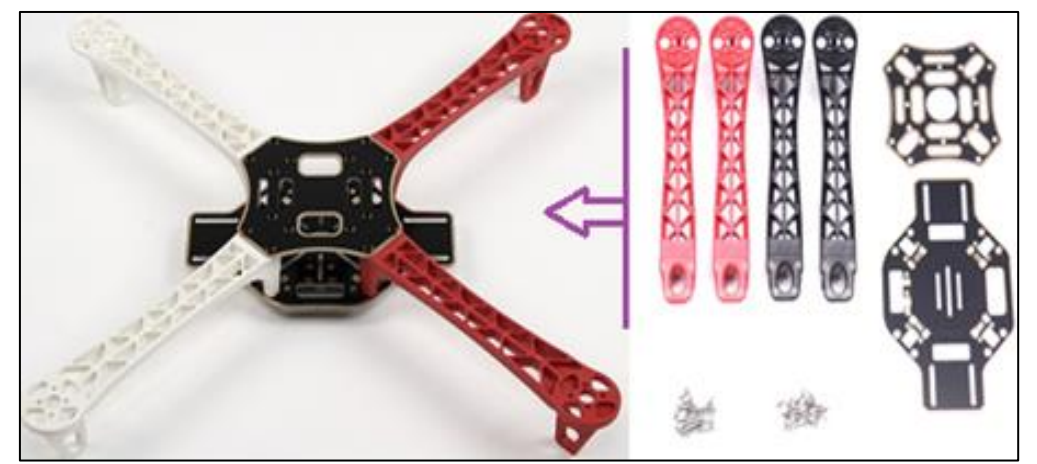

Fig. 2.1 : Prototype du châssis fantôme F 450

#### **2.2.2 Hélices :**

L'hélice est un dispositif formé de plusieurs pales disposées régulièrement autour d'un axe [16].

Les caractéristiques techniques d'une hélice présentent deux valeurs : la longueur de pale et le pas géométrique, exprimé tous les deux en pouces [17]. Le quadri-rotor est constitué de deux hélices standards (sens horaire) et deux puchées (sens anti horaire) rotation contraire.

Le choix des hélices dépend des moteurs et des dimensions de châssis. Et comme notre châssis est de dimensions 50 sur 50 cm, il y a donc une possibilité d'exploiter des hélices de 7 à 10 pouces de longueur. Nous préférons utiliser des longues hélices de petit pas vu que le quadri-rotor que nous réaliserons nécessite une bonne stabilité. Et pour obtenir un vol stable il faut de grandes hélices avec des moteurs de kV faible (entre 900kV et 1000kV).

Ce qui fait que nous avons choisi une hélice 1045 comme le montre la Figure 2.2 ou la première valeur (10) représente la longueur de l'hélice en pouces et la deuxième valeur (45) représente le pas de l'hélice (4.5 pouces). Alors, notre hélice et de longueur de 25.4 cm et de pas de 11.43 cm.

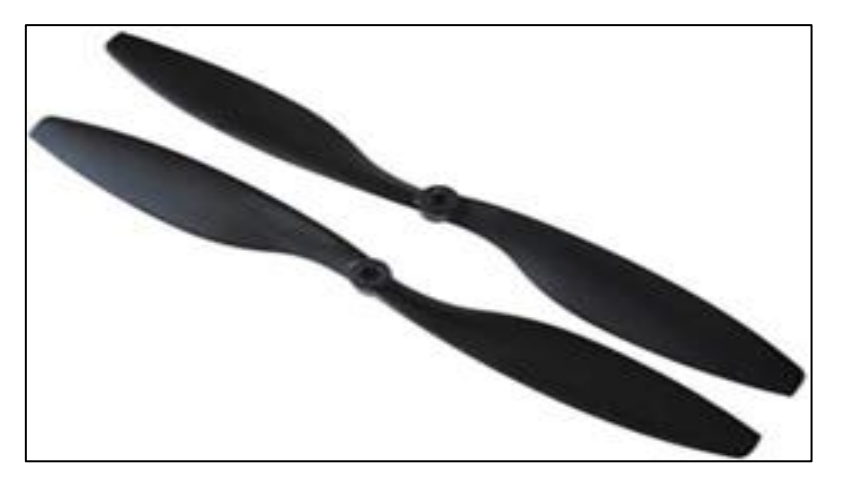

Fig. 2.2 : Hélice 1045 (nylon carbone)

#### **2.2.2.1 Pas d'une hélice :**

Le pas de l'hélice montré sur la Figure 2.3 est la distance parcourue par l'hélice en faisant un tour complet sans glisser. Autrement dit, en gardant une trajectoire linéaire. Le pas varie en fonction du nombre de pals, du poids de la machine et de la pression atmosphérique.

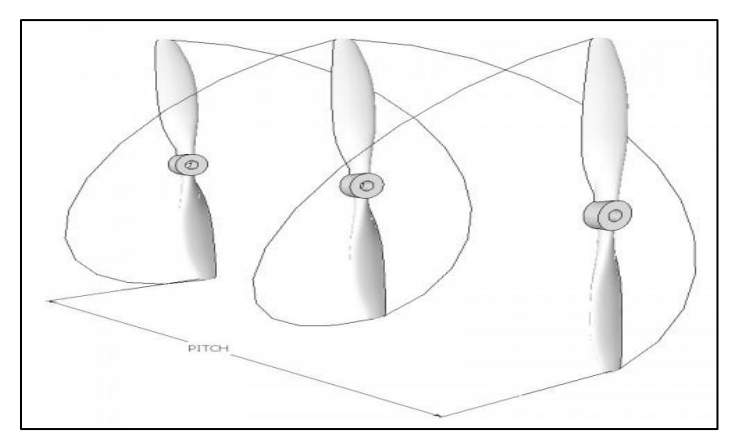

Fig. 2.3 : Pas d'une hélice

#### **2.2.2.2 Rotation de l'hélice :**

Les hélices sont conçues pour tourner dans le sens horaire (CW) ou antihoraire (CCW). Il est important de savoir quelle partie de l'hélice est destinée à faire face au haut (la surface supérieure est incurvée vers l'extérieur), de sorte que la poussée soit toujours vers le bas. Le haut de l'hélice doit toujours faire face au ciel[18].

#### **2.3 Eléments électroniques :**

Le choix des composants électroniques ne se fait pas aléatoirement, car il nécessite une profonde étude et un ensemble de critères à suivre. Nos composants sont choisis après une comparaison entre les éléments mécaniques et entre les composants électroniques eux-mêmes.

#### **2.3.1 Carte électronique :**

La carte électronique représente le noyau de notre quadri copter. On l'utilise pour l'acquisition et le traitement des données ainsi que pour le calcul de la commande.

Le choix de notre carte se base sur certains critères tels que le microcontrôleur, la rapidité, la consommation d'énergie et le coût …Etc. Ainsi que le langage de programmation. Et vu que nous étions limités par le temps, nous étions obligés de choisir une carte qui possède un environnement de développement et qui n'est pas trop compliquée à programmer et surtout disponible sur le marché. Dans notre travail, on a opté pour le choix de l'Arduino.

#### **2.3.1.1 Arduino Nano :**

La carte Arduino Nano comme montrée dans la Figure 2.4 est une carte dont les dimensions sont : 45mm x 18mm. Très légère, elle ne pèse que 5g, elle est basée sur un microcontrôleur ATMega328 cadencé à 16 MHz. Sa mémoire est de 32 Ko, elle possède un grand nombre d'E/S dotée de 14 pins digitaux à travers lesquels elle fournit 40 mA maximum **et** 8 pins analogiques [19]. Son circuit correspond au format standard DIL30 qui est un élément idéal pour les systèmes embarqués ou pour les applications robotiques nécessitant des multitâches. La Nano peut se programmer avec le logiciel Arduino IDE. Le contrôleur ATMega328 contient un boot loader qui permet de modifier le programme sans passer par un programmateur.

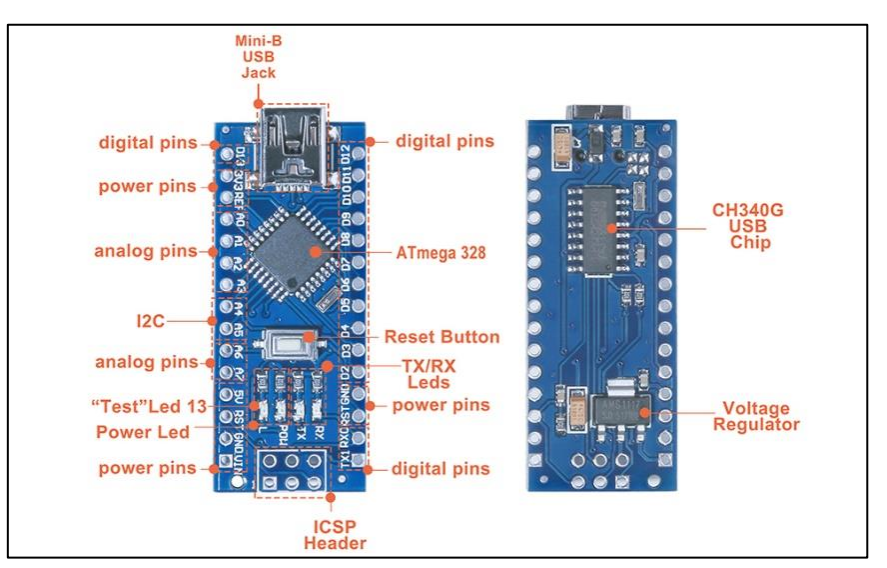

Fig. 2. 4 : Carte Arduino Nano

#### **2.3.2 Capteur de mouvement :**

Un capteur est un dispositif qui transforme une grandeur physique (telle que la température, la pression, la distance… etc.) en une grandeur électrique (charge, tension, courant ou impédance). Pour un bon déroulement et pour mesurer l'état des mouvements de notre quadri-rotor nous avons besoin d'exploiter un capteur, la valeur mesurée sera ensuite comparée à la consigne afin de corriger l'erreur et pour générer les commandes par le correcteur.

#### **2.3.2.1 Centrale à inertie MPU 6050 :**

Une centrale inertielle (On dit souvent IMU : Inertial Measurement Unit) est un composant électronique inclus dans la famille de capteurs. Il mesure l'accélération du capteur, la vitesse angulaire et son orientation à l'aide d'une combinaison d'accéléromètres, de gyroscopes et de magnétomètres [20]. Et pour déterminer l'accélération et la vitesse du quadri-rotor, on a besoin d'un capteur de mouvement qui nécessite un accéléromètre et un gyroscope, c'est pour cela donc on a choisi le capteur MPU 6050 car il est le plus approprié en terme de performance et de coût.

Le capteur MPU6050 (Figure 2.5) est un dispositif complet de suivi de mouvement à 6 axes. Il contient un accéléromètre MEMS à 3 axes et un gyroscope MEMS à 3 axes dans une seule puce. Il est très précis, car il possède du matériel de conversion analogique-numérique 16 bits pour chaque canal. Par conséquent, il capture les canaux x, y et z en même temps [21]. Le capteur utilise le bus I2C pour s'interfacer avec l'Arduino.

La Figure 2.6 montre le branchement de MPU 6050 avec l'Arduino Nano.

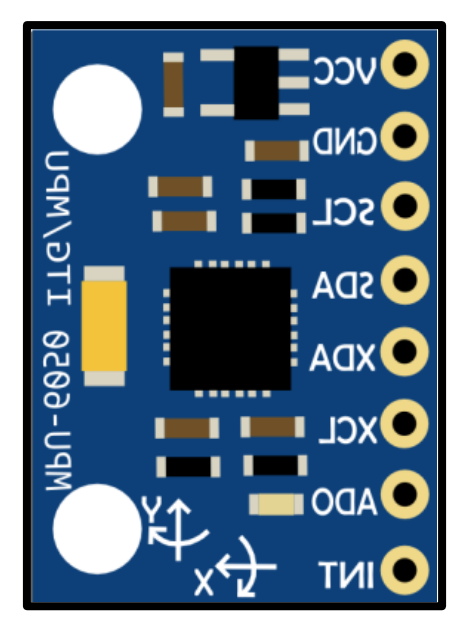

Fig. 2.5 : Capteur MPU 6050

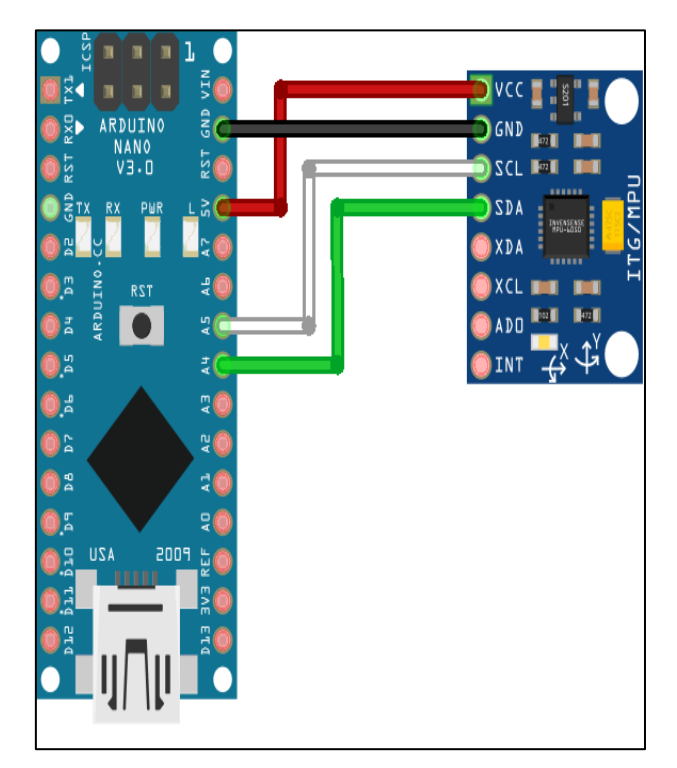

Fig. 2.6 : Branchement de MPU 6050 avec Arduino Nano

#### **2.4 Élément de puissance :**

La construction d'un quadri-rotor nécessite des batteries Lipo, qui peuvent nous donner une importante capacité et des moteurs sans balais (brushless) qui sont parfaitement adaptés aux quadricoptères. Et pour contrôler ces moteurs, il est indispensable qu'il y ait des contrôleurs de vitesse électronique (ESC).

#### **2.4.1 Moteurs Brushless:**

Dans la partie mécanique, on a décrit que le choix de grande hélice a rapport avec les moteurs, il faut que ces derniers soient de kV faible de 900kV à 1000kV.

Avant de parler du choix de ces moteurs, il faut faire un petit rappel sur le fonctionnement des moteurs électriques à balais et des moteurs brushlees, les moteurs à balais font tourner la bobine à l'intérieur d'un boîtier doté d'aimants fixes montés sur le pourtour extérieur du boîtier tandis que les moteurs sans balais font l'inverse, les bobines sont fixées soit à l'extérieure soit à l'intérieur du boîtier tandis que les aimants tournent[18]. Dans un moteur brushless "sans balais", la commutation des enroulements se fait de manière électronique par un système complexe appelé "contrôleur". Celui-ci transforme le courant continu en courant triphasé à fréquence variable et va alimenter successivement les bobines du moteur pour créer le champ tournant. Tous les brushless ont la même architecture de construction comme le montre la Figure 2.7. Un stator fixe qui porte les bobines, et un rotor mobile sur lequel les aimants permanents sont collés.

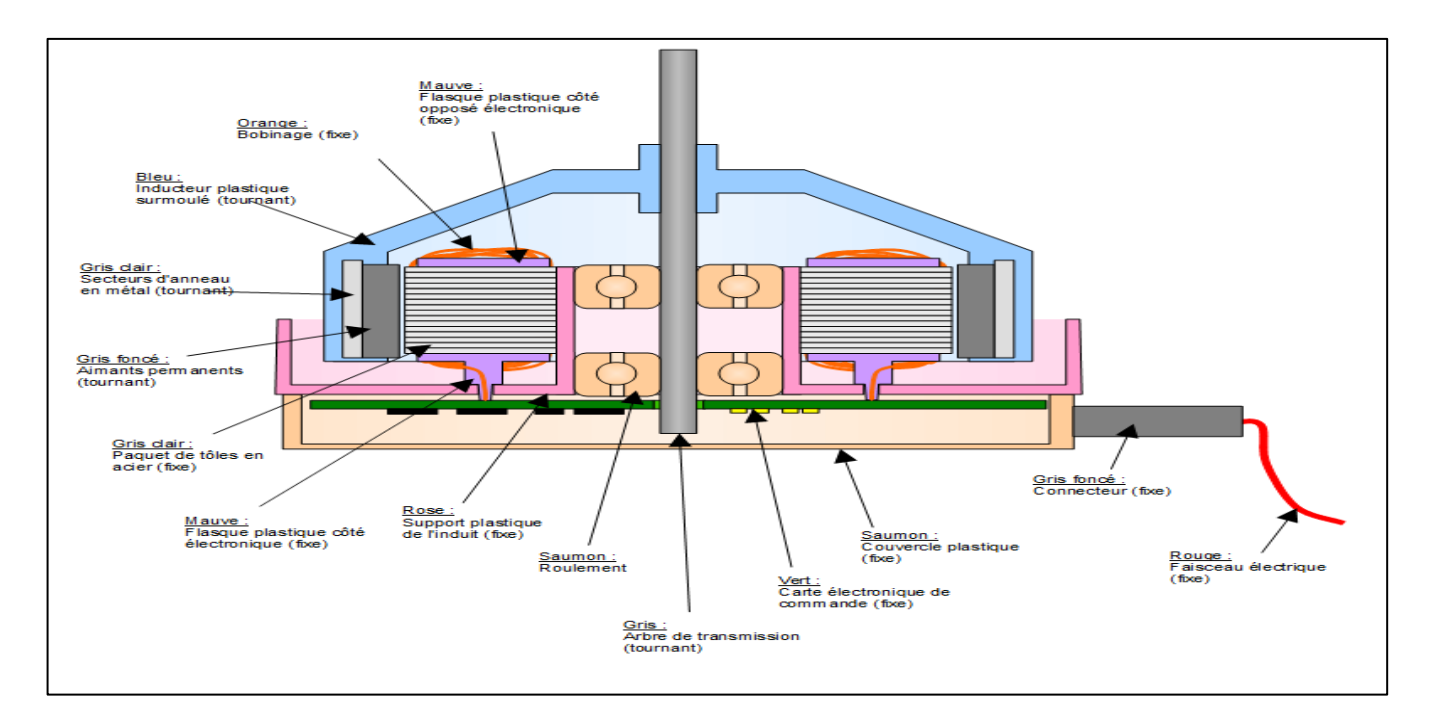

Fig. 2.7 : Schéma d'un moteur brushless "sans balais"

En effet, les moteurs brushless sont parfaitement adaptés aux quadri-rotor suite à leurs nombreux avantages :

- Pas de frottement des balais donc moins d'usure, meilleure longévité du moteur, une consommation électrique plus faible et un meilleur rendement.
- Pas besoin de rodage donc ils sont prêts à l'emploi dès la sortie de la boîte.
- Moins d'entretien, il suffit de les dépoussiérer de temps en temps.

Les caractéristiques importantes des moteurs brushless :

- Le poids, c'est le premier paramètre qu'on prend en considération lors de son choix.
- Le kV : coefficient de vitesse, nb de tours/min/volts, exemple :  $2000kV$  sous  $10V = 20000$ tr/min à vide, il est directement lié au nb de tours de bobinage.

Le rapport entre le poids du quadri-rotor et la poussée assurée par les moteurs doit toujours être inférieur à 0,5 pour que le quadri-rotor puisse voler, nous voulons que notre quadri-rotor pèse environ 1400g avec une charge utile. La poussé de ces moteurs doit être supérieure à 850g, et le meilleur choix disponible est de 880g. C'est pour cela donc on a choisi le moteur brushlees 2212 980kV 3-4S représenté dans la Figure 2.8, tel que :

- Le nombre (2212) donne les dimensions du stator : 22 mm de diamètre et 12 mm de hauteur.
- Le 980 kV indique le nombre de tours/min/Volt.
- Le (3-4S) c'est le nombre de cellules de la batterie.

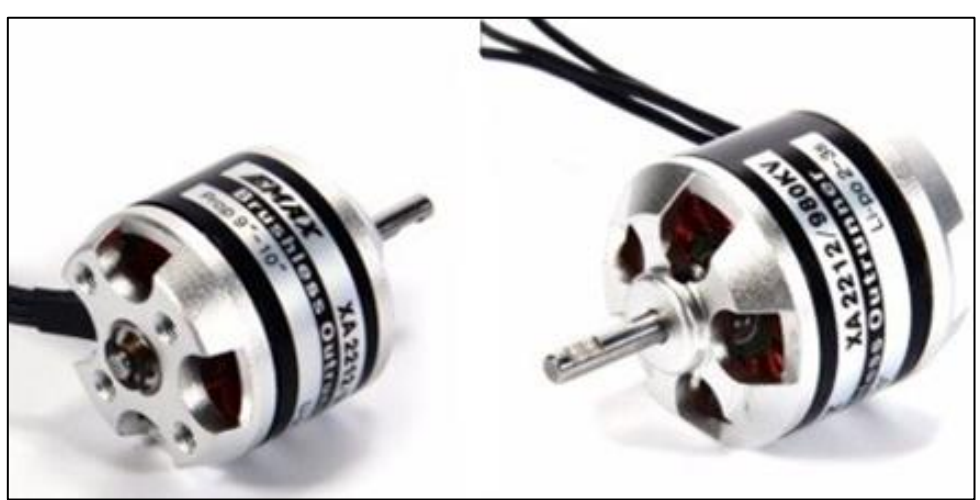

Fig. 2.8 : Moteurs brushless 2212 980 KV 3-4S.

#### **2.4.2 Contrôleur de vitesse ESC (Electronic Speed Controler) :**

Un ESC sert à contrôler la vitesse de rotation d'un moteur brushless à partir d'une valeur PWM reçu par un contrôleur de vol [18]. Un ESC comporte 2 fils « + » et « - » de l'alimentation avec la batterie et 3 fils pour réguler la vitesse et éventuellement alimenter un récepteur ou contrôleur (+, - , données) et 3 fils de sorties pour faire tourner le moteur [22]. Nous avons choisi l'ESC 30A 3-4S représenté dans la Figure 2.9, car il doit laisser une marge minimale de 20 % de la consommation maximale du moteur (par mesure de sécurité ), et comme indiqué dans la fiche technique, la consommation maximale de moteur est de 25A. L'indice "30A" indique le courant max qu'il peut fournir, et l'indice "3-4S" indique le nombre de cellules de la batterie (son voltage pour une batterie LiPo est en général de 3.7V / cellule).

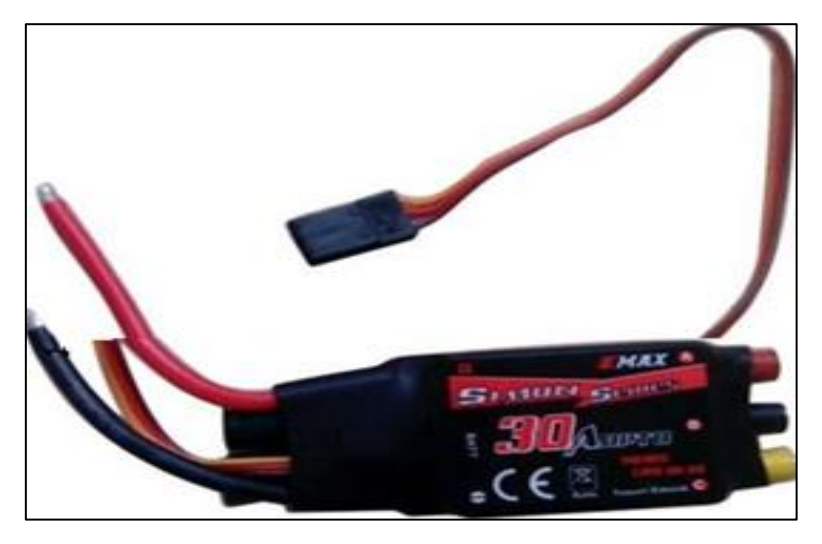

Fig. 2.9 : Contrôleur de vitesse ESC 30A 3-4S EMAX

#### **2.4.3 Batteries LiPo (Lithium polymer):**

La Batterie LiPo 3s montrée dans la Figure 2.10 a une valeur compatible avec le voltage de notre moteur ainsi que l'ESC, ayant une capacité de 6000 mAh et un taux de décharge de 50C pour une bonne performance et un voltage de 11.1V. La LiPo 3s semble idéal pour notre quadri-rotor.

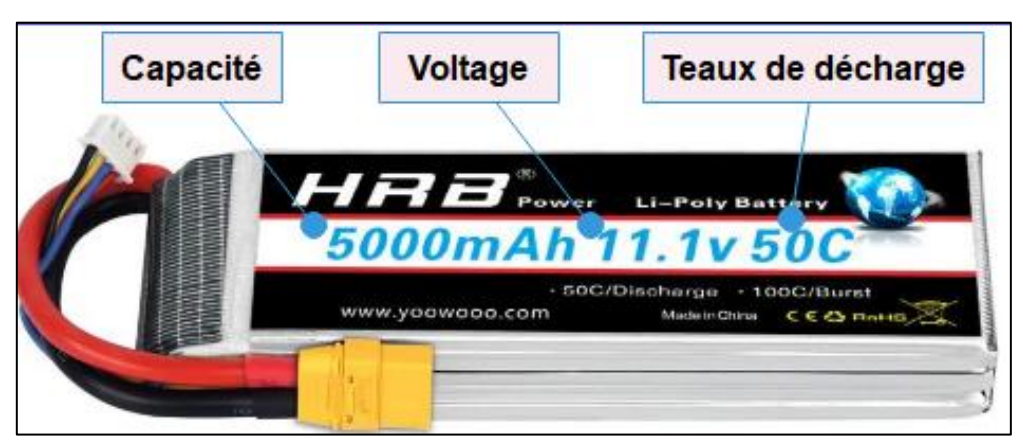

Fig. 2.10 : Batterie LiPo 3S.50C/11.1V

#### **2.4.4 Câblage des éléments de puissance :**

On voit dans la Figure 2.11 le câblage des éléments de puissance. Pour faire cela, on doit connecter le GND et le Vcc du ESC avec le GND et le Vcc de la batterie. De l'autre côté, on connecte le câble du milieu de ESC avec celui du milieu de moteur, ensuite si on connecte le GND et le Vcc du ESC avec le GND et Vcc du moteur en ordre, ce dernier tourne au sens antihoraire, si on l'inverse le moteur tournera dans le sens horaire.

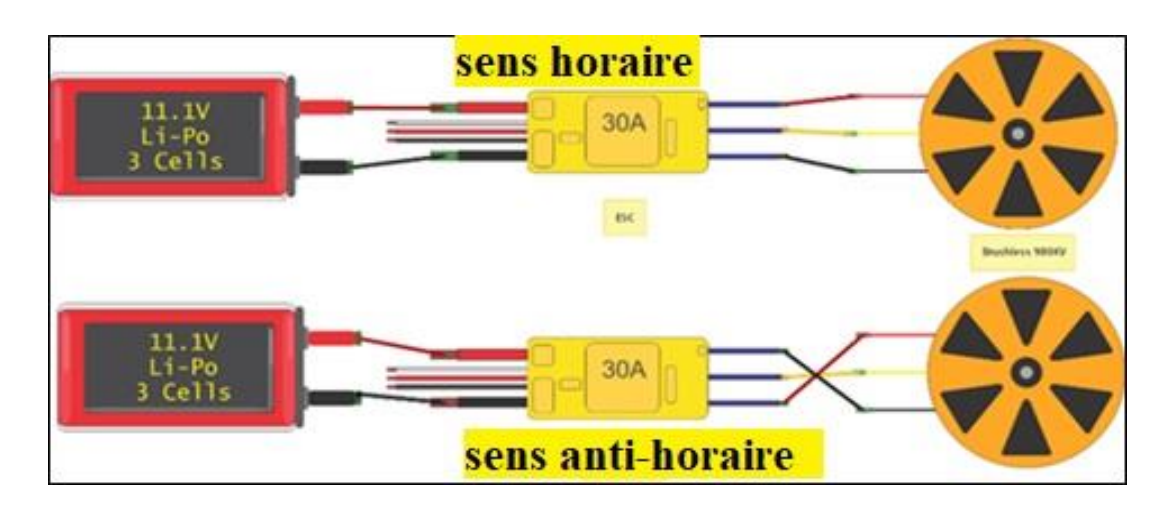

Fig. 2.11 : Câblage des éléments de puissance

#### **2.4.5 Durée de vol :**

L'autonomie de vol dépend de plusieurs facteurs tels que le poids du quadri-rotor, le type des moteurs et des hélices ainsi que la batterie. Donc il est possible d'estimer la durée de vol d'après ces données. Supposons que nous avons :

- Un quadri-rotor qui pèse 1100g.
- Ouatre moteurs 880g x 4=3520 g de poussée (avec une tension d'alimentation de11.1V, un courant de 15.1A et des hélices Carbone/fibre 1045)
- Une batterie Li-Po 3S 6000 mAh 60C

#### **Rapport Poids/Poussée**

Le rapport entre le poids du drone et de la poussée assurée par ses moteurs doit être toujours inférieur à 0,5 pour que le quadrirotor arrive à voler. Notre quadri-rotor pèse 1100g et la poussée de moteurs et de 3520g donc :

$$
\text{RPP} = 1100/3520 = 0,31 < 0.5
$$

#### **Consommation en vol stationnaire**

Selon les caractéristiques des moteurs et de l'hélice utilisés, il consomme 15.1A à pleine charge. Si on suppose que la consommation est linéaire par rapport à la charge nous aurons besoin d'un seul moteur :

**Consommation** = **RPP** x 15.1 A = 0.31 x 15.1 = 4.72 A

En vol stationnaire et pour les quatre moteurs, nous aurons donc :

#### **Consommation totale** =  $4.72 \times 4 = 18.87$  A

#### **<sup>↓</sup>Durée de vol**

Notre batterie est de 6000mAh (6 Ah). Une batterie LiPo ne doit pas se décharger en dessous de 25%.

**Temps de vol** =  $(6 \text{ Ah } x 75\%)$  / 18.87 A = 0.24 heures = 14 minutes 18 s.

Pour améliorer cette durée de vol, nous pouvons sélectionner d'autres équipements, moteurs, hélices et batteries. Ou bien réduire le poids total du quadricoptère.

#### **2.5 Élément de commande :**

Pour piloter le quadri-rotor, la présence d'un émetteur radio pour le pilotage et un récepteur dans le drone est obligatoire.

#### **2.5.1 Radiocommande (RC) :**

Il existe plusieurs technologies pour les radiocommandes, les radios FM en 41 MHz (de moins en moins utilisées) et les radios en 2,4 GHz, souvent programmables pour s'adapter à chaque appareil radiocommandé. Une radiocommande doit idéalement comporter 6 voies : 4 voies (pour les manettes/manches) et 2 voies supplémentaires (pour les interrupteurs) afin d'actionner certaines fonctions [23]. La configuration de manette radiocommande porte deux mode, le mode dans lequel les gaz (Throttle) sont à droite et le mode ou ils sont à gauche. La plupart des récepteurs ont une possibilité de choisir la répartition des commandes (Roll, Yaw, Pitch) sur les sticks droite et gauche. Donc il existe en tout 4 modes de configuration comme le montre la Figure 2.12 [24]. Et pour le pilotage de quadri-rotor, le plus adapté c'est le mode 2.

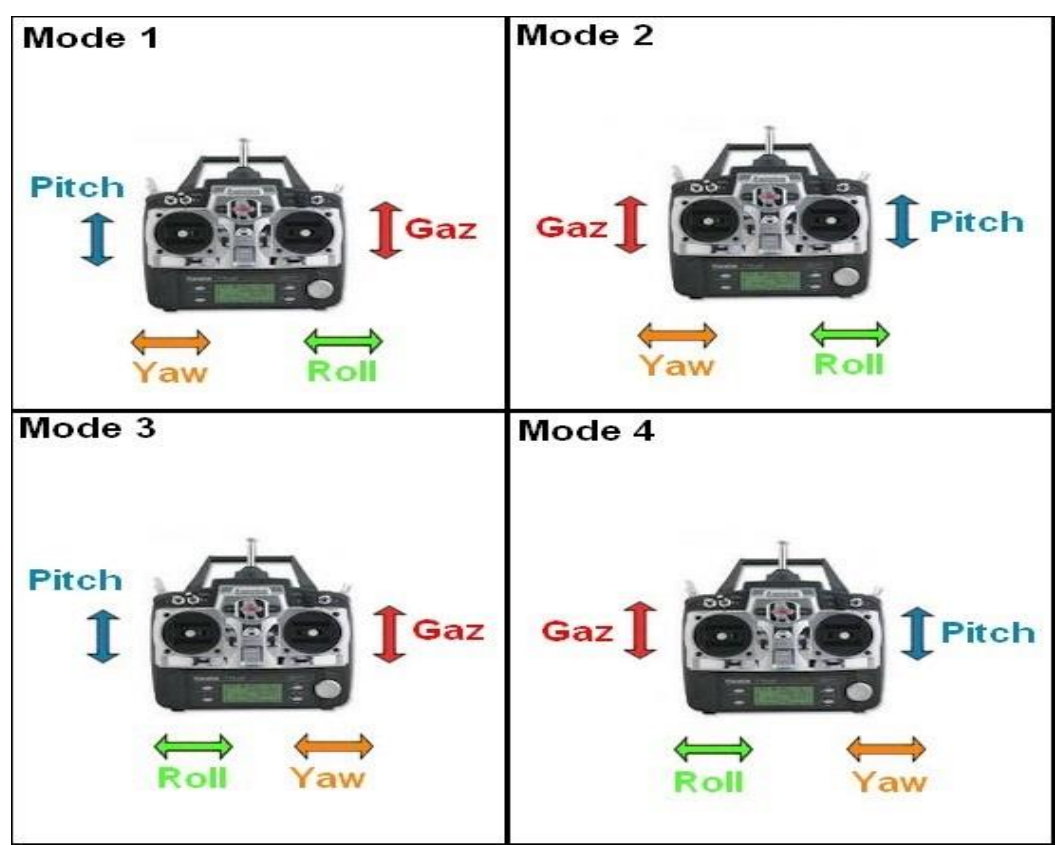

Fig. 2.12 : Les 4 modes de configuration de la radiocommande

Pour piloter notre quadri-rotor nous avons choisi la radiocommande GoolRc FlyskyFS-T6 Mode 6CH haut 2.4GHZ Précision 2 W avec Emetteur/Récepteur R6-B comme le montre la figure 2.13.

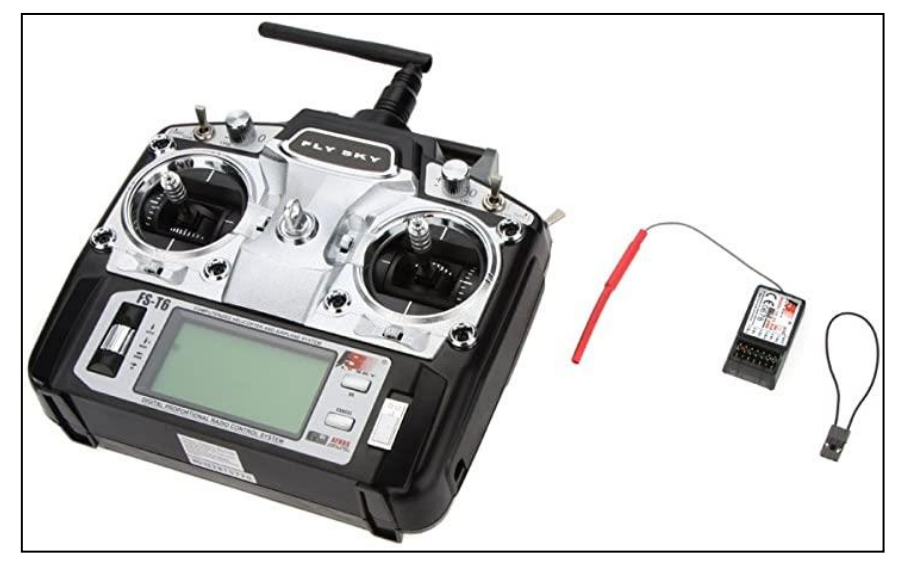

Fig. 2.13 : GoolRc FlyskyFS-T6 et Emetteur/Récepteur R6-B

#### **2.5.2 Stratégie de commande :**

Les stratégies de commande sont classées comme linéaires ou non linéaires. La commande linéaire est la plus adapté au quadri-rotor car sa conception et son exécution sont simple contrairement a la commande non linéaire qui est assez limitée dans les drones, et dans notre cas nous avons choisi la régulation PID pour une approche linéaire.

#### **2.5.2.1 : Régulation PID :**

Le régulateur PID, appelé aussi correcteur PID (proportionnel, intégral, dérivé) est un système de contrôle très utilisé dans l'industrie et dans le monde de la robotique permettant d'améliorer les performances d'un [asservissement](https://fr.wikipedia.org/wiki/Asservissement_(automatique)) [25]. Ce régulateur se compose de trois action : Proportionnelle P qui permet d'augmenter la rapidité du système, Intégrale I qui rend le système plus précis et Dérivée D qui permet de stabiliser le système. Donc si on met le PID en parallèle comme montre la figure 2.14 on peut ajuster les performants du système (rapide, plus précis et stable).

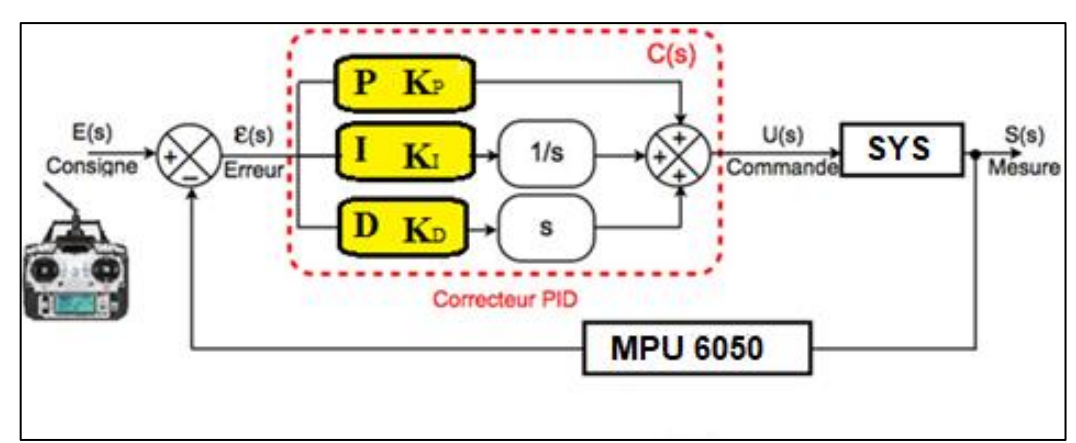

Fig. 2.14 : Structure parallèle PID

Le principe du régulateur est de délivrer un signal  $\xi$  de commande à partir de la différence entre la consigne e(t) et une mesure T(t) qui est mesurer par le capteur MPU 6050. L'expression du signal de commande U généré par un correcteur PID est donnée dans le domaine temporel par :

$$
U(t) = k_P e(t) + k_I \int_0^T e(\tau) d\tau + k_D \frac{de(t)}{dt}
$$
 (2.1)

Le signal de commande est donc la somme de trois termes : un terme proportionnel à l'erreur, un terme proportionnel à l'intégrale de l'erreur et un terme proportionnel à la dérivée de l'erreur. Les parties intégrale, proportionnelle et dérivée pouvant être considérées comme des actions de commande basées sur le passé, le présent et le futur respectivement. L'adaptation de la commande U se fait en sélectionnant le gain proportionnel Kp, le gain intégral Ki et le gain dérivé Kd.

#### **2.6 Conclusion :**

Dans ce chapitre, on a détaillé les composants essentiels qui constituent notre quadri-rotor, ainsi que les critères qu'il faut suivre pour choisir ces éléments et la connexion de certains composants entre eux. Ensuite, nous avons présenté les définitions de ces composants utilisés dans notre quadri-rotor et leur câblage, ce qui nous a permis de constater l'importance des bases que le système d'un quadrirotor doit détenir dans les aspects électroniques, mécaniques, ainsi que la partie informatique.

## **Chapitre 3 Réalisation et simulation**

## **Chapitre 3: Réalisation et simulation**

#### **3.1 Introduction :**

Dans ce chapitre, nous montrerons, d'abord, les étapes nécessaires de la construction et de la réalisation du quadri-rotor. Ensuite, nous présenterons les instructions principales à activer dans le code utilisé, ainsi qu'une application de simulation qui permettra d'étudier la connexion des éléments du quadri-rotor et sa stabilité, et pour cela nous avons choisi de régler et implémenter des paramètres de loi de commandes PID.

#### **3.2 Réalisation d'un drone quadri-rotor :**

En premier lieu, dans la partie-réalisation, nous assemblerons d'abord les éléments de puissance du quadri-rotor avec le châssis avant de réaliser ensuite le contrôleur de vol contenant l'Arduino et les captures.

#### **3.2.1 Assemblage du châssis :**

Comme nous le voyons dans la Figure 3.1 qui représente les différentes pièces du châssis fantôme F450 et les éléments de puissance tels que les moteurs et les contrôleurs de vitesse ESC, le châssis F 450 à des bras de différentes couleurs (les bras avant sont rouges tandis que les bras arrières sont blancs).

Sachant que les moteurs qui tournent dans le même sens se situent dans la même diagonale.

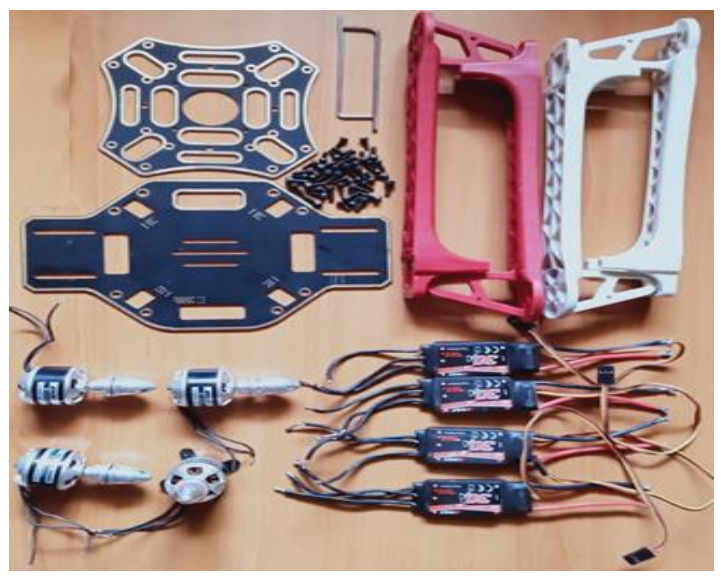

Fig. 3.1 : Les pièces du châssis fantôme F 450, les moteurs et les ESC

Après avoir collecté le châssis, les moteurs et les ESC. Nous procèderons à leur assemblage. On commencera tout d'abord par la soudure des ESC sur la plaque inférieure qui possède un circuit intégré comme le montre la figure 3.2. Ce dernier rend facile le branchement des ESC avec la batterie, à condition de respecter les polarités et cela, afin d'éviter un court-circuit.

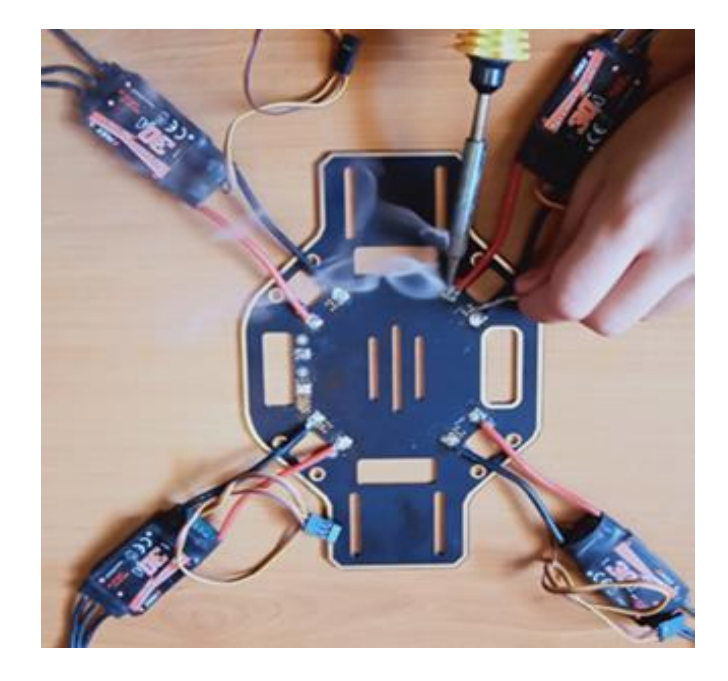

Fig. 3.2 : Soudure des ESC avec la plaque inférieure du châssis

Après avoir soudé les ESC avec la plaque inférieure et fixé les moteurs sur les bras (les bras d'avant en rouge et d'arrière en blanc), Il sera temps de les assembler ensemble et de fixer cette plaque avec les deux paires de bras comme le montre la Figure 3.3. À ce stade, nous broncherons les ESC avec les moteurs en prenant en considération leurs sens de rotation (deux moteurs dans le sens horaire et les deux autres dans le sens antihoraire). A la fin, on fixera la plaque supérieure.

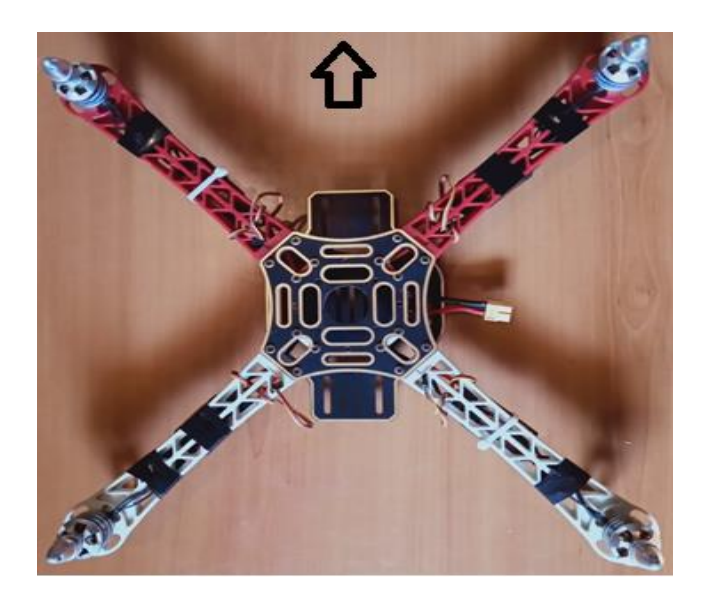

Fig. 3.3 : Le châssis et les éléments de puissance

#### **3.2.2 Réalisation du circuit imprimé :**

Le quadri-rotor produit des vibrations lors de la mise en marche, ce qui peut provoquer des mêlenement des fils et la sortie d'autres de leurs emplacements. Pour éviter ce problème, il sera nécessaire de réaliser un circuit imprimé, comme le montre la Figure 3.4. Après la réalisation de ce dernier, nous assemblerons l'arduino avec le circuit imprimé par une soudure, ainsi que le capteur MPU 6050 qui doit être au milieu du circuit, et il faut prendre en considération le sens avant afin de garantir la stabilisation.

La figure 3.5 représente le contrôleur de vol et le capteur MPU 6050.

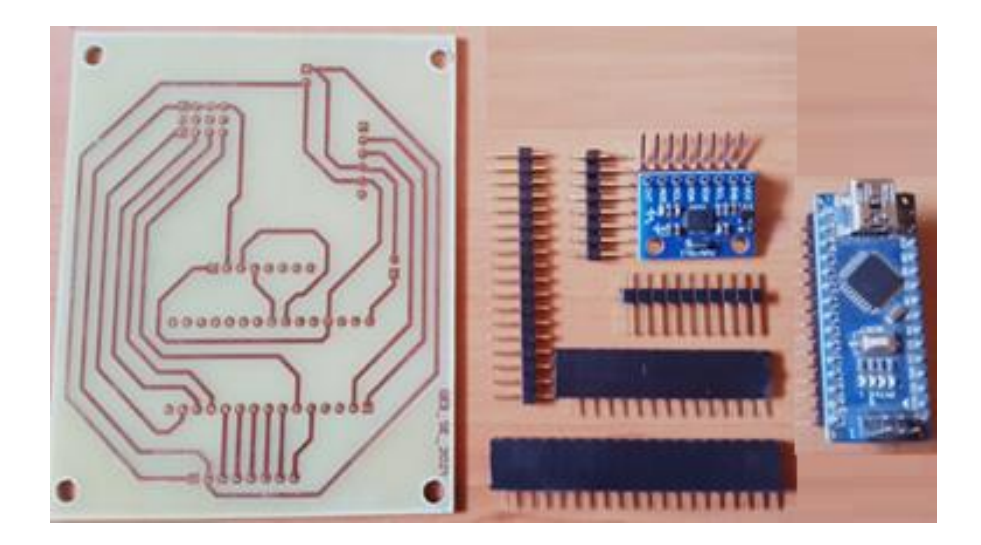

Fig. 3.4 : Circuit imprimé et les pièces de contrôleur de vol

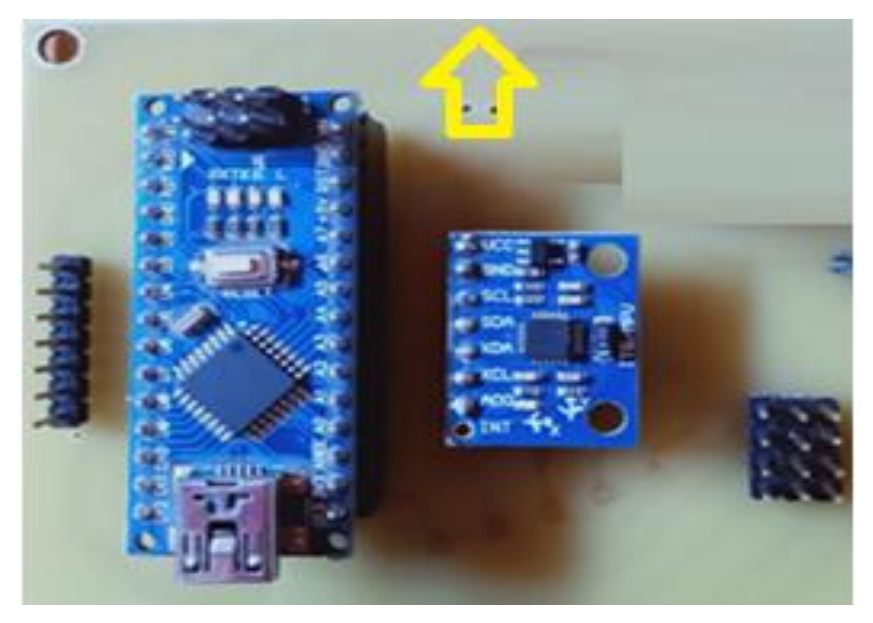

Fig. 3.5 : Le contrôleur de vol et le MPU 6050

#### **3.2.3 Assemblage du contrôleur de vol avec le châssis :**

Après avoir assemblé le châssis et réaliser le circuit imprimé, il sera temps de fixer notre contrôleur de vol au-dessus du châssis, en tenant compte la direction de chaque élément vers l'avant. La figure 3.6 montre l'assemblage final du châssis et du contrôleur de vol.

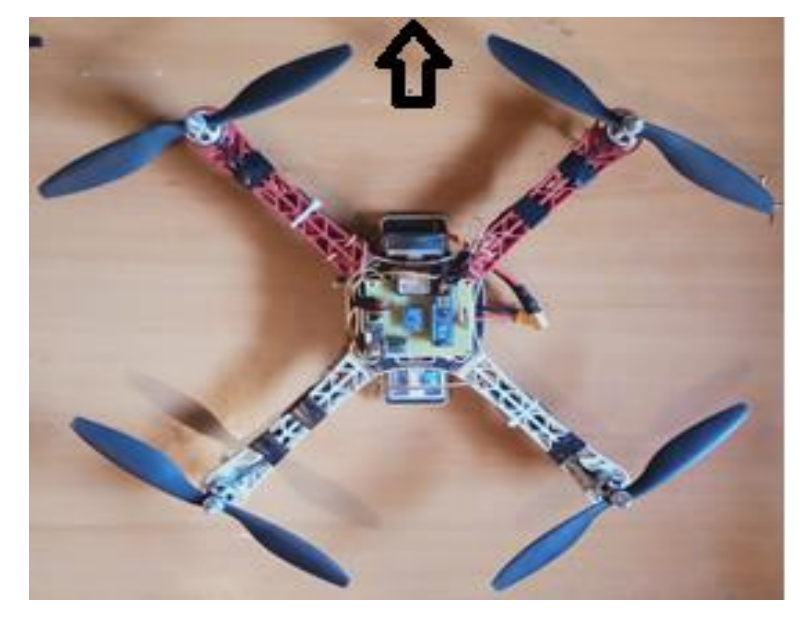

Fig. 3.6 : Châssis du drone et contrôleur de vol

#### **3.3 Performance avec MultiWii :**

Le MultiWii est un logiciel open source à usage général. Il est employé pour contrôler des modèles multi rotor [26]. Il contient un code présenté sur l'Arduino IDE permettant de tester et de programmer plusieurs types de drones et une interface qui permet de faire la simulation, le calibrage du capteur MPU 6050, le réglage et l'implémentation des paramètres PID.

#### **3.3.1 Calibrage des ESC :**

Après avoir défini le logiciel MultiWii, on passe à la partie Software du quadri-rotor en commençant par le calibrage des ESC, mais avant cela, il conviendra de télécharger le MultiWii 2.4, comportant un dossier qui contient le code "MultiWii" et un autre dossier "MultiWiiConf" qui contient une interface graphique comme montré dans la figure 3.7.

|                     | $\hat{ }$<br>Nom | Modifié le       | Type                | Taille |
|---------------------|------------------|------------------|---------------------|--------|
| Accès rapide        |                  |                  |                     |        |
| Bureau              | MultiWii         | 29/09/2021 22:20 | Dossier de fichiers |        |
|                     | MultiWiiConf     | 29/09/2021 22:20 | Dossier de fichiers |        |
| Téléchargements *   | change           | 15/03/2015 19:23 | Document texte      | 70 Ko  |
| 喾<br>Documents<br>À |                  |                  |                     |        |
| $=$ Images<br>я     |                  |                  |                     |        |

Fig. 3.7 : MultiWii 2.4

Nous ouvrons ensuite le dossier MultiWii et on ouvre MultiWii.ino qui est compatible avec l'interface Arduino IDE comme indiqué dans la figure 3.8.

|               | > MultiWii 2.4 > MultiWii    |                  |                                         |                        |
|---------------|------------------------------|------------------|-----------------------------------------|------------------------|
|               | $\boldsymbol{\wedge}$<br>Nom | Modifié le       | Type                                    | Taille                 |
|               | Alarms.cpp                   | 20/11/2014 23:17 | Fichier CPP                             | 26 Ko                  |
| Å             | Alarms.h                     | 10/01/2015 20:52 | Fichier H                               | $2$ Ko                 |
| hents *       | config.h                     | 15/03/2015 01:18 | Fichier H                               | 70 Ko                  |
| À             | F<br><b>CREDITS</b>          | 14/03/2015 15:45 | Document texte                          | 7 Ko                   |
| $\mathcal{R}$ | def.h                        | 14/03/2015 15:45 | Fichier H                               | 77 Ko                  |
| (D)           | EEPROM.cpp                   | 20/11/2014 23:17 | Fichier CPP                             | 12 Ko                  |
|               | EEPROM.h                     | 05/10/2014 23:44 | Fichier H                               | 1 Ko                   |
| issier        | GPS.cpp                      | 29/12/2014 01:34 | Fichier CPP<br>Fichier H<br>Fichier CPP | 58 Ko<br>1 Ko<br>12 Ko |
|               | GPS.h                        | 15/10/2014 18:27 |                                         |                        |
| issier        | IMU.cpp                      | 04/11/2014 00:00 |                                         |                        |
|               | IMU.h                        | 19/01/2014 22:45 | Fichier H                               | 1 Ko                   |
|               | LCD.cpp                      | 14/03/2015 15:45 | Fichier CPP                             | 104 Ko                 |
|               | LCD.h                        | 15/09/2014 22:58 | Fichier H                               | 1 Ko                   |
|               | MultiWii.cpp                 | 14/03/2015 15:52 | Fichier CPP                             | 54 Ko                  |
|               | MultiWii.h                   | 14/03/2015 15:52 | Fichier H                               | 9 Ko                   |
| <b>nents</b>  | MultiWii                     | 19/01/2014 22:45 | Fichier INO                             | 1 Ko                   |
|               | Output.cpp                   | 20/11/2014 23:17 | Fichier CPP                             | 66 Ko                  |
|               | Output.h                     | 19/01/2014 22:45 | Fichier H                               | 1 Ko                   |
|               | Protocol.cpp                 | 31/01/2015 17:27 | Fichier CPP                             | 29 Ko                  |
|               | Protocol.h                   | 19/01/2014 22:45 | Fichier H                               | $1$ Ko                 |
|               | RX.cpp                       | 04/11/2014 00:40 | Fichier CPP                             | 35 Ko                  |
| (C)           | RX.h                         | 04/11/2014 00:34 | Fichier H                               | 1 Ko                   |
| (D)           | Sensors.cpp                  | 20/11/2014 23:54 | Fichier CPP                             | 60 Ko                  |
|               | Sensors.h                    | 05/11/2014 00:30 | Fichier H                               | $2$ Ko                 |
|               | Serial.cpp                   | 04/11/2014 00:32 | Fichier CPP                             | 9K <sub>0</sub>        |
|               | Serial.h                     | 04/11/2014 23:45 | Fichier H                               | 1 Ko                   |
|               | types.h                      | 20/01/2015 00:20 | Fichier H                               | 9 Ko                   |

Fig. 3.8 : Fichier MultiWii.ino

Après avoir ouvert le MultiWii.ino, on remarque qu'il y a beaucoup d'onglets tels que : Seriel.h, Alarm.h …etc. Nous choisissons "config.h", et nous recherchons après dans le code sur la partie qui permet de calibrer l'ESC et nous enlevons les deux barres comme indiqué dans la figure 3.9 pour que l'instruction "#define ESC\_CALIB\_CANNOT\_FLY" sera activée et que les ESC seront calibrés après avoir téléversé le code à l'Arduino.

```
1 * * * *
                                                 ****/ESCs calibration
/* to calibrate all ESCs connected to MWii at the same time (useful to avoid unpli
   Warning: this creates a special version of MultiWii Code
   You cannot fly with this special version. It is only to be used for calibrating
   Read How To at http://code.google.com/p/multiwii/wiki/ESCsCalibration */
 #define ESC CALIB LOW MINCOMMAND
 #define ESC CALIB HIGH 2000
 //#define ESC CALIB CANNOT FLY // uncomment to activate
```
Fig. 3.9 : Calibrage de l'ESC

#### **3.3.2 Implémentation du code au quadri-rotor :**

Après avoir calibrer les ESC, on ouvre le MultiWii.ino et l'onglet "config.h", on remet les deux barres à l'instruction "#define ESC\_CALIB\_CANNOT\_FLY" pour ne pas recalibrer les ESC de nouveau, maintenant, on commence par choisir le type du quadri-rotor en activant l'instruction #define QUADX" comme montré dans la figure 3.10 pour choisir le type X.

/\*\*\*\*\*\*\*\*\*\*\*\*\*\*\*\*\*\*\*\*\*\*\*\*\*\* The type of multicopter \*\*\*\*\*\*\*\*\* //#define GIMBAL //#define BI //#define TRI //#define QUADP #define OUADX //#define Y4 //#define Y6 //#define HEX6 //#define HEX6X //#define HEX6H // New Model //#define OCTOX8 //#define OCTOFLATP //#define OCTOFLATX //#define FLYING WING //#define VTAIL4 //#define AIRPLANE //#define SINGLECOPTER //#define DUALCOPTER //#define HELI 120 CCPM

Fig. 3.10 : Activation du QUADX

Après cela, on va régler la commande d'accélérateur minimale « gaz » envoyé à l'ESC, sachant que c'est la valeur qui permet aux moteurs de tourner au ralenti. Nous avons choisi l'instruction standard "#define MIN THROTTLE 1150" qui correspond à une vitesse inférieure à celle de décollage de notre de quadri-rotor, sachant qu'on peut désactiver cette instruction, mais cela peut produire plusieurs problèmes. On va ensuite activer l'instruction "#define MINCOMMAND 1000", qui représente la valeur envoyée aux ESC lorsqu'ils sont pas armés (1000 correspond à 0). Après nous activons l'instruction "#define MAX THROTTLE 1850" qui autorise à limiter la vitesse maximale des moteurs qui est 2000. La figure 3.11 représente l'activation des commandes d'accélérateur.

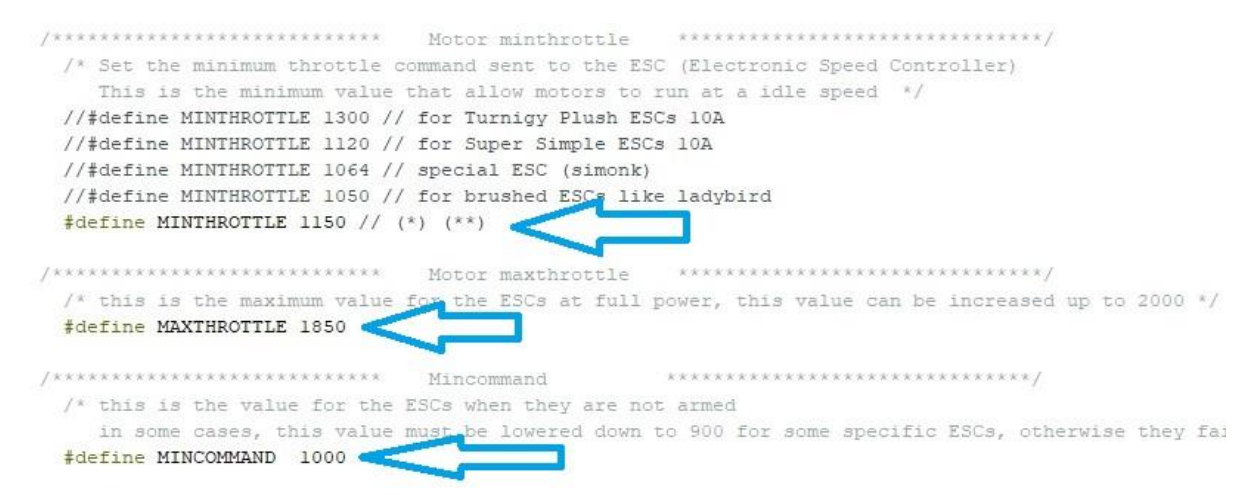

Fig. 3.11 : Activation des commandes d'accélérateur

Après avoir fini avec les moteurs est les ESC, on passe à l'activation des capteurs. Toujours dans le même fichier MultiWii.ino. On cherche dans " Combined IMU Boards " sur le type de Gyro+Acc que nous avons utilisé (GY\_521). Après l'avoir trouvé, on passe à l'activation de l'instruction " #define GY\_521" présenté dans la figure 3.12.

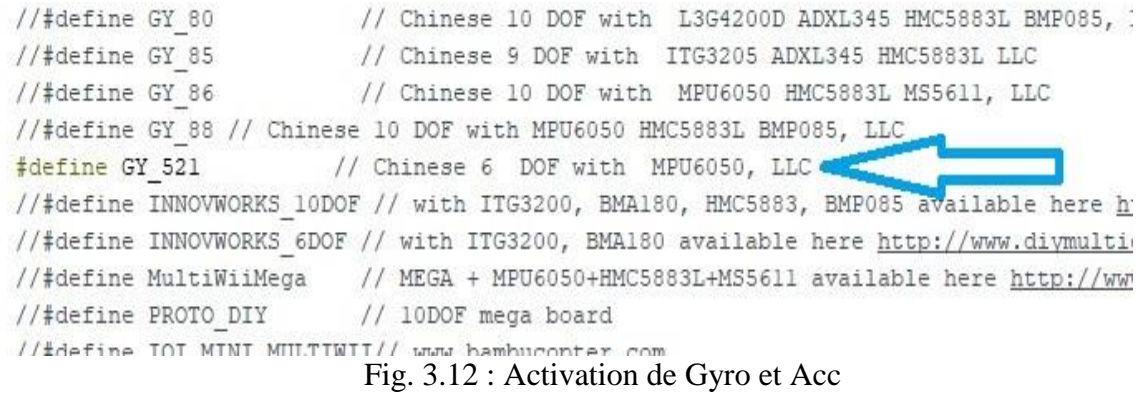

Maintenant, la communication de la RC avec le récepteur peut se faire avec les signaux PPM et PWM. Nous avons choisi d'utiliser les signaux PWM c'est pourquoi, qu'il faut activer l'instruction " #define MEGA\_HW\_PWM\_SERVOS » approprié à cette taché comme le montre la figure 3.13.

|                            |            | HW PWM Servos                                                  | **********************              |
|----------------------------|------------|----------------------------------------------------------------|-------------------------------------|
|                            |            | /* HW PWM Servo outputs for Arduino Mega moves:                |                                     |
| Pitch                      | $=$ pin 44 |                                                                |                                     |
| $Roll = pin 45$            |            |                                                                |                                     |
| CamTrig = $pin$ 46         |            |                                                                |                                     |
|                            |            | SERVO4 = pin 11 (aileron left for fixed wing or TRI YAW SERVO) |                                     |
|                            |            | $SERVO5 = pin 12$ (aileron right for fixed wing)               |                                     |
|                            |            | $SERVO6 = pin 6$ (rudder for fixed wing)                       |                                     |
|                            |            | $SERVO7 = pin 7$ (elevator for fixed wing)                     |                                     |
| $SERVO8 = pin 8$           |            | (motor for fixed wing)                                         |                                     |
|                            |            |                                                                |                                     |
| #define MEGA HW PWM SERVOS |            |                                                                |                                     |
|                            |            |                                                                |                                     |
| Fig. Search Secretary P.   |            |                                                                | car are a commented and a series of |

Fig. 3.13 : Activation de l'instruction PWM

Après avoir terminé d'activer toutes les instructions principales et de désactiver quelques instructions qui ne sont pas nécessaires. On passe à la vérification de programme ensuite à la téléversement à la carte Arduino Nano qu'on va tout d'abord, débrancher de notre quadri-rotor et la connecter à notre ordinateur via USB. Il faut que nous assurions que notre carte soit connectée au Pc et détectée sur IDE, le programme va être téléverser sur la carte Arduino. Une fois fini, on réinstalle notre carte dans le quadri-rotor et on la connecter avec une batterie de 5V, ensuite nous attendons que la LED de l'Arduino soit rouge, cela signifie qu'il a fini de démarrer et qu'on peut la connecter de nouveau avec le Pc.

#### **3.4 Simulation avec MultiWii Conf :**

Lorsqu'on finit d'implémenter le code sur L'arduino, notre contrôleur de vol sera prêt pour le test avec l'interface MultiWiiConf, l'application son objectif c'est de tester les performances des composants de notre quadri-rotor et de facilité le calibrage. L'interface MultiWiiConf contient plusieurs paramètres comme présenté dans la figure 3.14. On trouve à gauche une fenêtre qui permet de sélectionner le port utilisé, et dans la partie supérieure du milieu on trouve une zone qui permet de visualiser et de changer les coefficients PID. Au-dessous, il y a une fenêtre qui autorise la visualisation d'informations des capteurs. À droite, on trouve plusieurs informations numérique et graphique, le (1) une représentation 3D montre l'orientation du quadri-rotor dans l'espace, (2) affiche les variations des valeurs de toutes les chaînes de notre récepteur, (3) cercles avec des pointeurs qui spécifie l'inclinaison des axes de tangage et de roulis, (4) les indicateurs de vitesse des moteurs, (5) l'orientation magnétique du drone, (6) les données GPS, (7) les capteurs liés avec notre microcontrôleur.

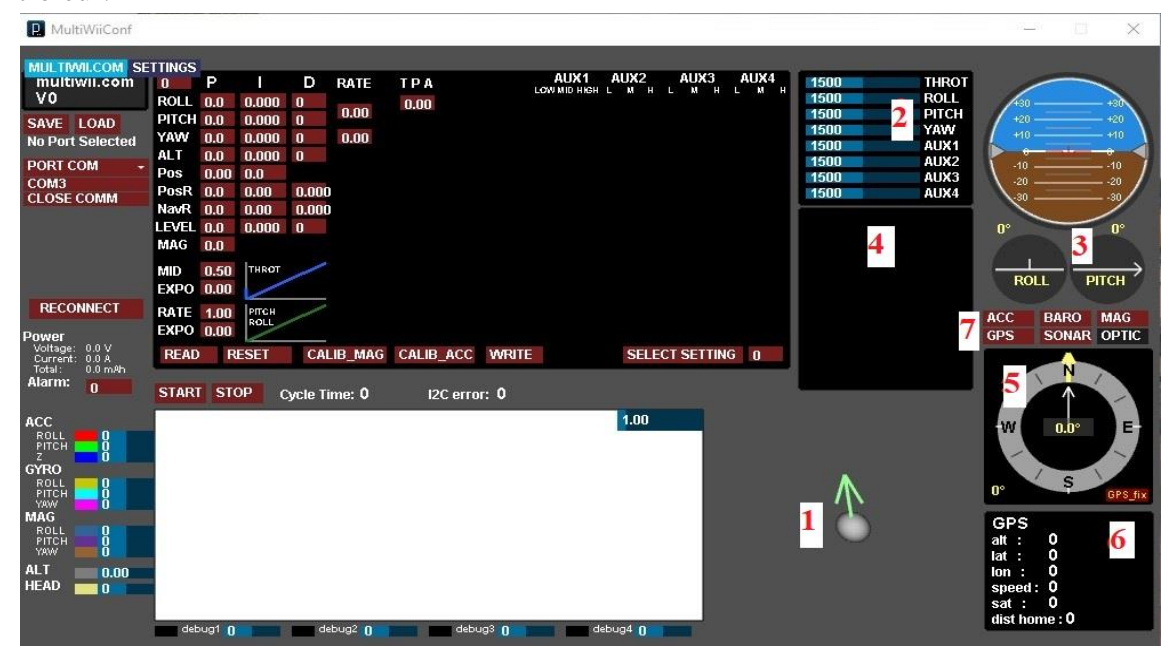

Fig. 3.14 : Interface MultiiWiiConf

#### **3.4.1 Test du contrôleur de vol avec MultiWii Conf :**

La première chose qu'on doit faire dans la partie simulation, c'est de tester la connexion des capteurs utilisés dans notre quadri-copter. Pour s'assurer que les capteurs sont connectés à l'arduino on enchaîne les expériences suivantes :

#### **Test de la connexion du récepteur avec l'arduino :**

On connecte notre contrôleur de vol avec l'application, après on remarque le début d'affichage des mesures sur l'interface, nous allumons ensuite la RC qui permet au récepteur de s'allumer et cela signifie que les deux sont connectés. Maintenant, on change l'emplacement des joysticks et à chaque changement, on remarque les modifications des valeurs comme le montre la figure 3.15.

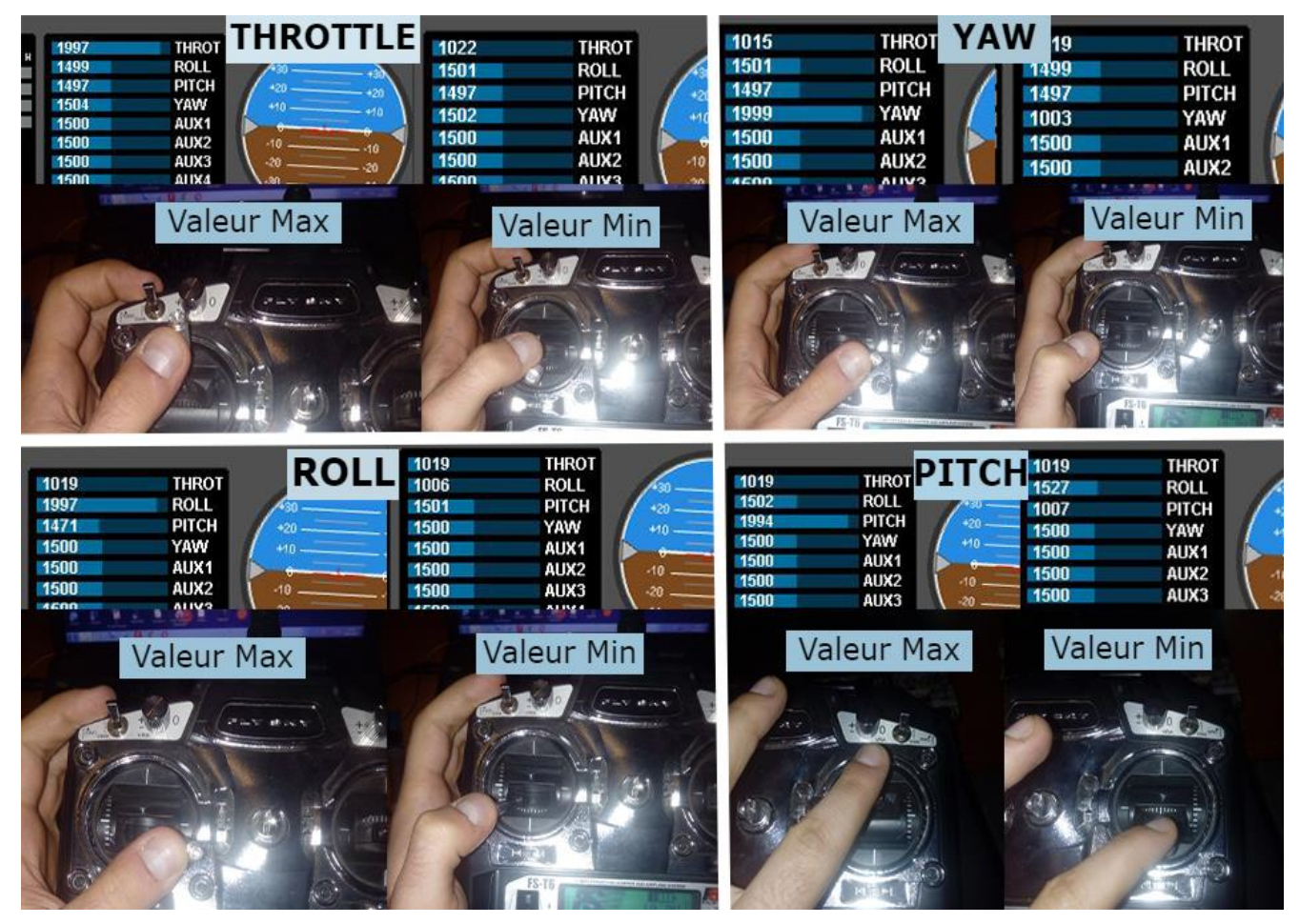

Fig. 3.15 : Modification des valeurs avec joysticks

#### **Test de connexion du capteur MPU6050 avec l'arduino :**

Pour confirmer que le capteur MPU 6050 est bien connecté avec l'arduino, il faut le mettre dans plusieurs et différentes positions et voir les changements qui se produisent dans les trois axes de l'interface MultiWiiConf comme le montre la figure 3.16.

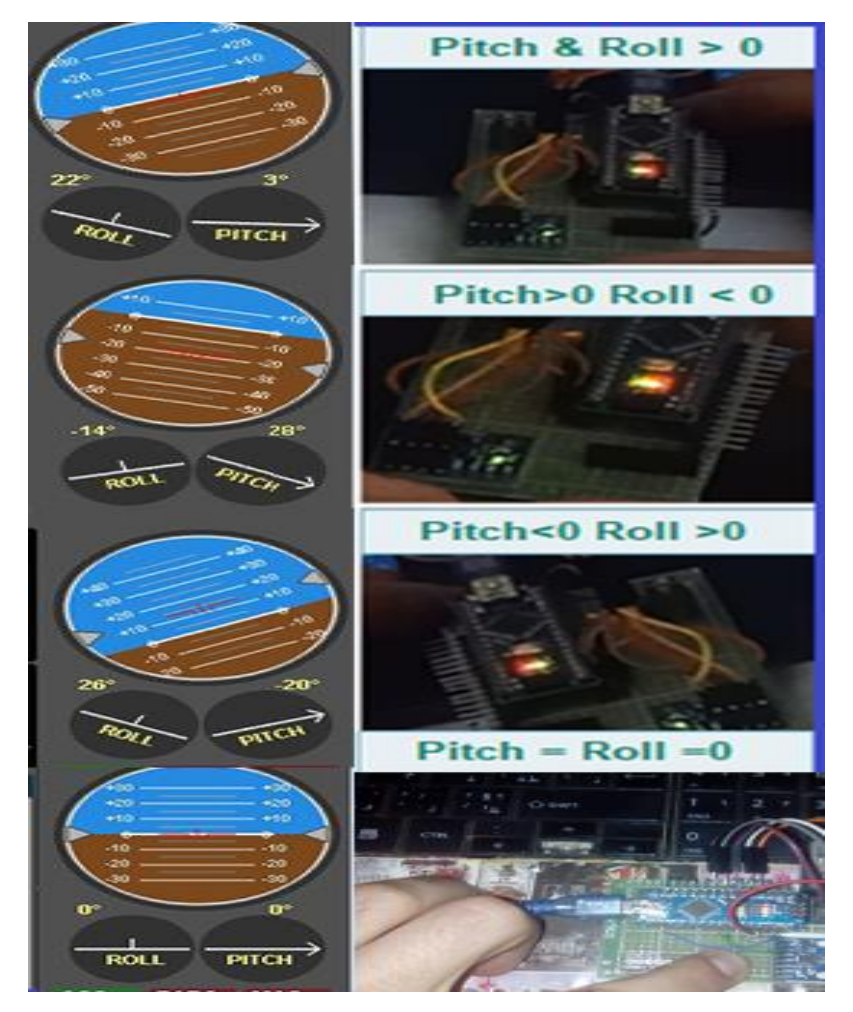

Fig. 3.16 : Changement de position du MPU6050

#### **Test de connexion des ESC avec le contrôleur de vol :**

On augmente la vitesse des moteurs avec la RC et qu'on remarque un changement de vitesse sur l'interface comme le montre la figure 3.17, cela veut dire que les ESC sont connectés.

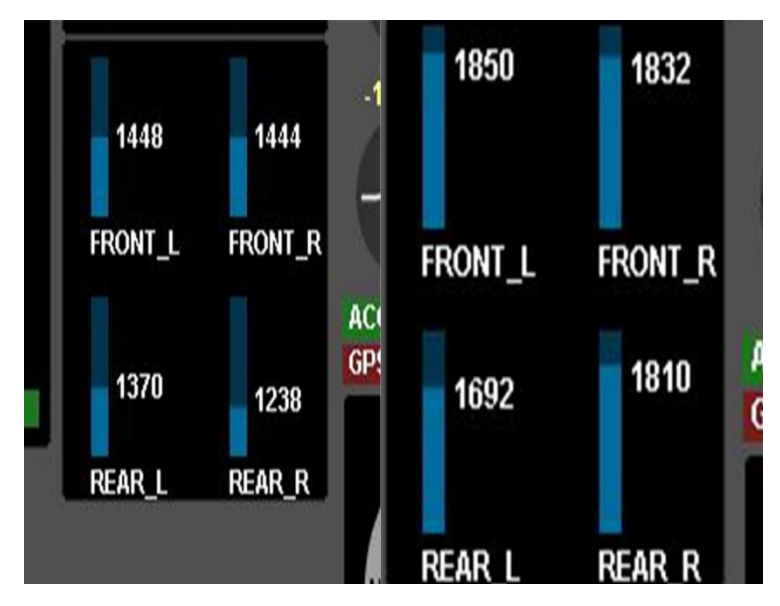

Fig. 3.17 : Changement de vitesse des moteurs

#### **3.4.2 Calibrage du MPU6050 :**

Lorsque nous calibrons le capteur MPU6050, nous devons mettre le quadri-rotor sur un plan horizontal (Roll=O et Pitch=0), ensuite, on clique sur CALIB ACC sur l'interface et ne pas déplacer le drone pendant 10 sec jusqu'à ce que nous soyons sûr que le calibrage a été effectué avec succès. Le calibrage du MPU6050 est présenté dans la figure 3.18.

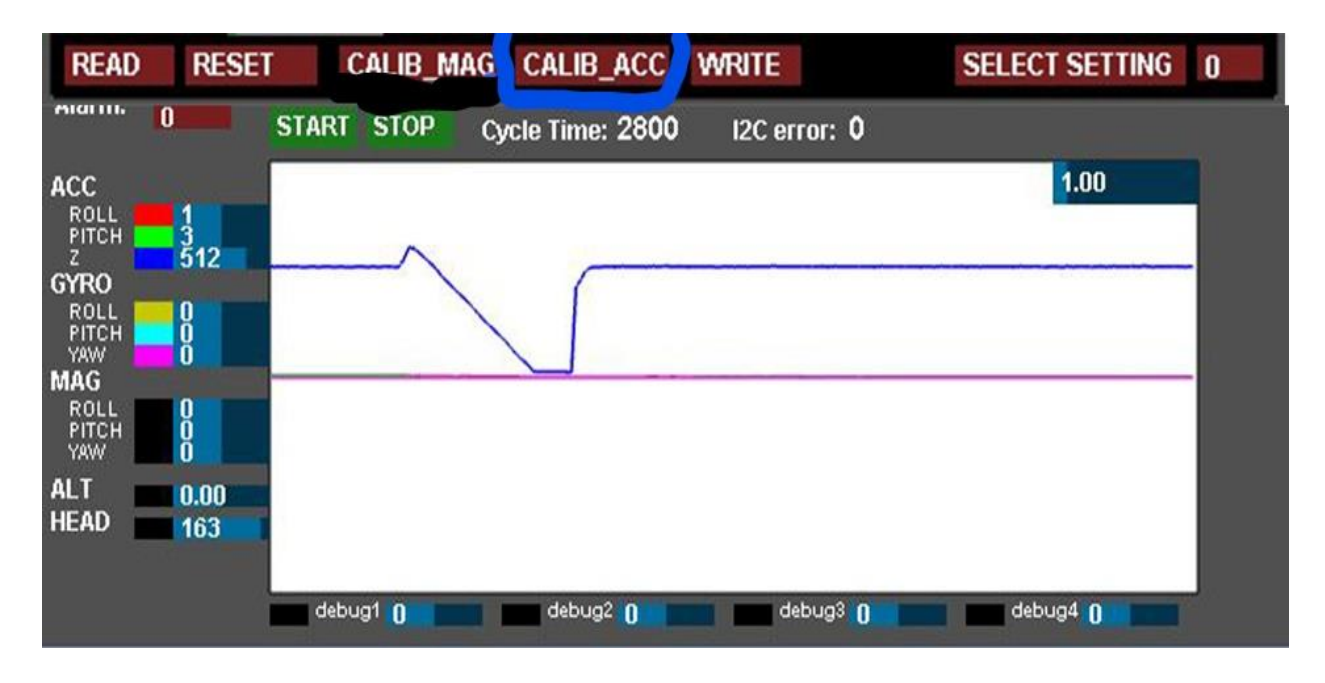

Fig. 3.18 : Calibrage du MPU 6050

#### **3.4.3 Réglages des paramètres PID :**

Les valeurs des paramètres PID peuvent être définies empiriquement, nous pouvons examiner le comportement de notre drone afin d'avoir une vue de ce que nous devons faire. La méthode que nous allons suivre pour déterminer les constantes (Ki, Kp, Kd) est la méthode manuelle. Mais, avant de commencer il faut d'abord, nous assurer que notre contrôleur de vol soit fixé au centre de gravité du quadri-rotor et que les lectures de l'accéléromètre ne produisent pas un excès fluctuant. Donc, la détermination des constantes avec la méthode manuelle, consiste à augmenter la valeur de Kp jusqu'à ce que la sortie de la boucle oscille tout en laissant les autres constantes à zéro. Ensuite, la valeur de Kp doit être réduite jusqu'à ce qu'elle atteigne environ la moitié. Après les valeurs de Ki augmentent, jusqu'à ce que le système soit suffisamment rapide pour que son point d'équilibre soit atteint après une perturbation. Et pour finir, les valeurs de Kd augmentent. Pour le réaliser, on doit fixer notre quadri-rotor sur axe coulissant comme le montre la figure 3.19, puis nous augmentons progressivement les valeurs du coefficient P, Nous faisons des épreuves en testant la conduite de notre quadri-rotor à chaque augmentation de vitesse des moteurs, en appliquant une pression sur l'un des axes. On remarque ensuite s'il y a une résistance du quadri-rotor dans la direction opposée, on continue à augmenter les valeurs de P jusqu'à ce que le drone commence à osciller. A cette épreuve, nous réduisons un peu la valeur de P jusqu'à ce que notre drone redevient stable de nouveau, puis, nous augmentons les autres coefficients suivant la méthode manuelle. Sachant que ce processus sera répété pour chaque axe (Pitch, Roll, Yaw).

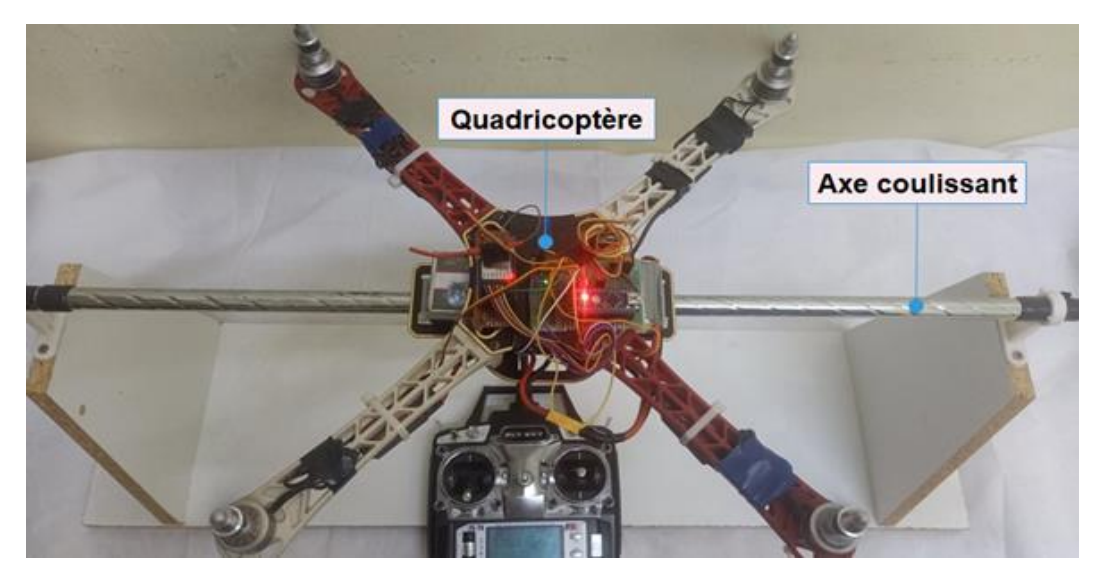

Fig. 3.19 : Stabilisation du quadri-rotor avec axe coulissant

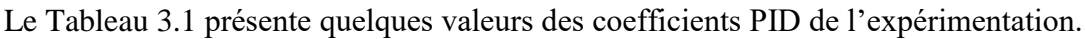

| Angle       | P   |      | D  |  |
|-------------|-----|------|----|--|
|             | 3.3 | 0.05 | 23 |  |
| <b>ROLL</b> | 3.4 | 0.05 | 25 |  |
|             | 3.7 | 0.04 | 27 |  |
|             | 4.1 | 0.03 | 27 |  |
|             | 4.5 | 0.03 | 27 |  |
| PITCH       | 3.3 | 0.05 | 23 |  |
|             | 3.4 | 0.05 | 25 |  |
|             | 3.7 | 0.04 | 27 |  |
|             | 3.7 | 0.04 | 27 |  |
| YAW         | 3.3 | 0.05 | 23 |  |
|             | 3.4 | 0.05 | 25 |  |
|             | 3.7 | 0.04 | 27 |  |
|             | 4.1 | 0.03 | 27 |  |

Tab.3.1. : Quelques valeurs des coefficients PID

#### **3.5 Conclusion :**

Dans ce chapitre, nous avons détaillé les étapes de la construction d'un quadri rotor et l'implémentation du code ainsi que la simulation du drone. Nous avons utilisé la commande PID pour la linéarisation, et les résultats de simulation obtenus, montrent que l'utilisation de cette commande conduit à un meilleur comportement et donne des résultats plus performants.

## **Conclusion Générale**

### **Conclusion Générale**

Tout au long de ce travail, nous avons traité un sujet de très grande importance vu l'évolution actuelle et quotidienne de l'aéronautique. Nous nous sommes intéressés de manière générale aux drones et en particulier au type quadri-rotors. Ces derniers apparaissent sous forme de systèmes complexes multi variables non linéaire, instable en mode de vol représentant aussi une dynamique fortement couplée.

Ce travail a pour but l'étude, le commandement et la réalisation d'un drone quadri-copter. Nous nous sommes intéressés à la manière de programmation de l'aéronef à travers une carte Arduino, tout en remettant en cause les principales difficultés que ce dernier peut rencontrer en volant, dans le but de trouver une formule capable d'optimiser la stabilité et la robustesse de l'appareil selon son altitude et son orientation.

Dans l'intention d'atteindre nos objectifs tracés au départ, nous avons usé da la commande PID dans la régulation de notre système.

Afin de démontrer l'apport de la commande PID dans l'analyse de la constance, de l'équilibre, de la rapidité et de la précision de l'appareil, une simulation a été faite sur le logiciel MultiwiiConf. Au final, les résultats enregistrés étaient très convaincants.

Dans le but d'améliorer ce travail, nous suggérons d'introduire les tâches suivantes :

- Ajouter au système des capteurs de mouvements pour éviter les collisions et amortir les atterrissages de manière automatique.
- Faire une étude d'optimisation d'énergie.
- Simuler l'action de l'appareil avec de hautes perturbations.

Il faut tout fois reconnaitre que nous avons dû faire face à de nombreuse difficultés, car en effet, ce travail a été réaliser en plein milieu de la pandémie mondiale du COVID 19 en plus de la tragique période d'incendies qui a touché notre région, ce qui a perturbé de manière effective notre démarche d'étude.

Hormis de la situation sanitaire précaire, il faut aussi noter que le cout du matériel nécessaire et très cher, en plus de l'indisponibilité de certaines pièces essentielles au fonctionnement de l'aéronef.

### **Références bibliographiques**

[1] [https://www.futura-sciences.com/sciences/definitions/aeronautique-drone-6174;](https://www.futura-sciences.com/sciences/definitions/aeronautique-drone-6174) Consulté le 03/07/2021

[2] [https://www.onera.fr/sites/default/files/ressources\\_documentaires/cours-exposes;](https://www.onera.fr/sites/default/files/ressources_documentaires/cours-exposes) Consulté le 03/07/2021

[3] T. Hamel, R. Mahony, R. Lozano, J. Ostrowski "Dynamic modelling and configuration stabilization for an x4-flyer.", 15th Triennial World Congress, Barcelona, Spain, 2002

[4] Mohammed Rida. MOKHTARI. Observation et Commande de Drones Miniatures à voilures tournantes. Phd, Universite Aboubekr Belkaid Tlemcen, 2015.

[5] Conférence mieux connaitre les drones, concours-drone.onera.fr

[6] [https://www.les-drones.com/mini-drone/,](https://www.les-drones.com/mini-drone/) Consulté le 07/07/2021

[7] ADRIEN DROUOT, thèse doctorat de l'université de lorraine en automatique ''stratégies de commande pour la navigation autonome d'un drone projectile miniature'',2013.

[8] DAMIEN POINSOT, thèse de doctorat de l'ONERA ''commande d'un drone en vue de la conversion vol rapide-vol stationnaire''2008.

[10] [https://tpedrone.wordpress.com/about-2/?blogsub=confirming#subscribe-blog.](https://tpedrone.wordpress.com/about-2/?blogsub=confirming#subscribe-blog) Consulté le 07/07/2021

[11] [https://www.robotshop.com/community/blog/show/comment-fabriquer-un-dronelecon-1](https://www.robotshop.com/community/blog/show/comment-fabriquer-un-dronelecon-1-terminologie) [terminologie,](https://www.robotshop.com/community/blog/show/comment-fabriquer-un-dronelecon-1-terminologie) Consulté le 10/07/2021

[12] [https://techni-drone.com/services/les-domaines-dapplications,](https://techni-drone.com/services/les-domaines-dapplications) Consulté le 11/07/2021

[13] Construction mécanique chassis de drone, Andre nicolas- chemin antoine, POLYTECH TOURS, 11-06-2014.

[14] [https://www.studiosport.fr/chassis-quadcoptere-f450-a16793.html.](https://www.studiosport.fr/chassis-quadcoptere-f450-a16793.html) Consulté le 22/08/2021

[15] [https://www.dronelec.com/c/p/5-chassis-f450.](https://www.dronelec.com/c/p/5-chassis-f450) Consulté le 22/08/2021

[16] [https://fr.wikipedia.org/wiki/H%C3%A9lice.](https://fr.wikipedia.org/wiki/H%C3%A9lice) Consulté le 22/08/2021

[17] [https://www.dronelis.com/choix-des-moteurs-et-des-helices-pour-un-drone/,](https://www.dronelis.com/choix-des-moteurs-et-des-helices-pour-un-drone/) Consulté le 10/09/2021

[18] [https://www.robotshop.com/community/blog/show/comment-fabriquer-un-droneuavleon-3](https://www.robotshop.com/community/blog/show/comment-fabriquer-un-droneuavleon-3-propulsion) [propulsion,](https://www.robotshop.com/community/blog/show/comment-fabriquer-un-droneuavleon-3-propulsion) Consulté le 10/09/2021

#### Références bibliographiques

[19] : Le grand livre d'arduino , Eric bartman, edition eyrolles 2015

[20] [https://www.generationrobots.com/blog/fr/imu-et-robotique-ce-quil-faut-connaitre/,](https://www.generationrobots.com/blog/fr/imu-et-robotique-ce-quil-faut-connaitre/) Consulté le 10/09/2021

[21] : [https://playground.arduino.cc/Main/MPU-6050,](https://playground.arduino.cc/Main/MPU-6050) Consulté le 10/09/2021

[22] [https://altidrone.ch/blog/diy/moteurs-esc-variateurs-helices-comment-choisir-le](https://altidrone.ch/blog/diy/moteurs-esc-variateurs-helices-comment-choisir-le-bonensemble/2/)[bonensemble/2/,](https://altidrone.ch/blog/diy/moteurs-esc-variateurs-helices-comment-choisir-le-bonensemble/2/) Consulté le 20/09/2021

[23] [https://www.viensvoler.com/infos-pratiques-drone/,](https://www.viensvoler.com/infos-pratiques-drone/) Consulté le 23/09/2021

[24] [https://geekmag.fr/blog/2012/03/08/quadricoptere-fonctionnement-configuration-etpilotage-rc/,](https://geekmag.fr/blog/2012/03/08/quadricoptere-fonctionnement-configuration-etpilotage-rc/) Consulté le 25/09/2021

[25] [https://fr.wikipedia.org/wiki/R%C3%A9gulateur\\_PID,](https://fr.wikipedia.org/wiki/R%C3%A9gulateur_PID) Consulté le 02/10/2021

[26] [http://www.multiwii.com/,](http://www.multiwii.com/) Consulté le 30/09/2021

#### **Résumé**

 Dans ce mémoire, nous nous sommes intéressés à l'étude et à la réalisation d'un drone quadrirotors. Au terme de ce travail, nous avons conçu un prototype de drone quadri-rotor programmé avec une carte ARDUINO. Ainsi qu'une étude de la commande linéaire PID est utilisée dans le but de garantir une meilleure stabilité et d'améliorer la robustesse du quadri-rotors vis-à-vis des conditions externes. Qui est alimenter sur le logiciel MultiWiiConf.

**Mots clés :** Quadri-rotor, quadri-copter, commande linéaire, PID, IMU, Arduino.

#### **Abstract**

 In this project, we have studied and realized a quad-rotor UAV. At the end of this work, we have designed a prototype of a quad-rotor UAV programmed with an ARDUINO board. As well as a study of the linear PID control is used in order to guarantee a better stability and to improve the robustness of the quad-rotor towards external conditions. Which is powered by the MultiWiiConf software.

**Keywords:** Quadri-rotor, quadri-copter, commande linéaire, PID, IMU, Arduino.

#### **Agzul**

 Deg ukatay agi, nerra lwelha-nneɣ ɣer tezrewt d tigit n tferfart n ukuz i muturen (QUADRI-ROTORS). Di tagara n uxxedim ; nessawed ad nexdem tigit yetwahellen s yiwet n tkerda ARDUINO. Akk d yiwet n tezrewt ɣef teldant timziregt PID tettwasexdem deg yiswi usegger n urkad d uselhu iẓewṛen n bu ukuz i muturen si tama n tweltin timniriyin, yettwačetčen seg useɣzan MultiWiiConf. **Awalen Ufriren:** Quadri-rotor, quadri-copter, commande linéaire, PID, IMU, Arduino.

#### **ملخـص**

في هذه الأطر وحة، كنا مهتمين بدر اسة وتحقيق طائر ة بدون طيار ذات أر بعة محر كات. في نهاية هذا العمل، قمنا بتصميم نموذج أولي لطائرة بدون طيار ذات أربعة دوارات مبرمجة بلوحة ARDUINO. فضال عن دراسة للتحكم الخطي PID يستخدم من أجل ضمان استقرار أفضل وتحسين قوة أربعة الدوارات في مواجهة الظروف الخارجية. وهو مدعوم على برنامج .MultiWiiConf

Quadri-rotor, quadri-copter, commande llinéaire, PID, IMU, Arduino **:المفتاحية الكلمات**